### Masterarbeit

# Basisorientierte Rekonstruktion von Intensitäten in der Elektronenkristallographie

vorgelegt von Martin Unold

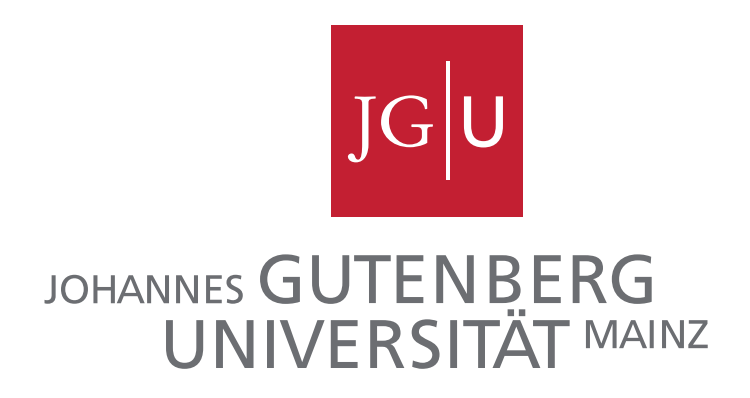

vorgelegt bei Juniorprof. Dr. Thorsten Raasch

Fachbereich Physik, Mathematik und Informatik Johannes-Gutenberg-Universität Mainz

Juni 2012

## Inhaltsverzeichnis

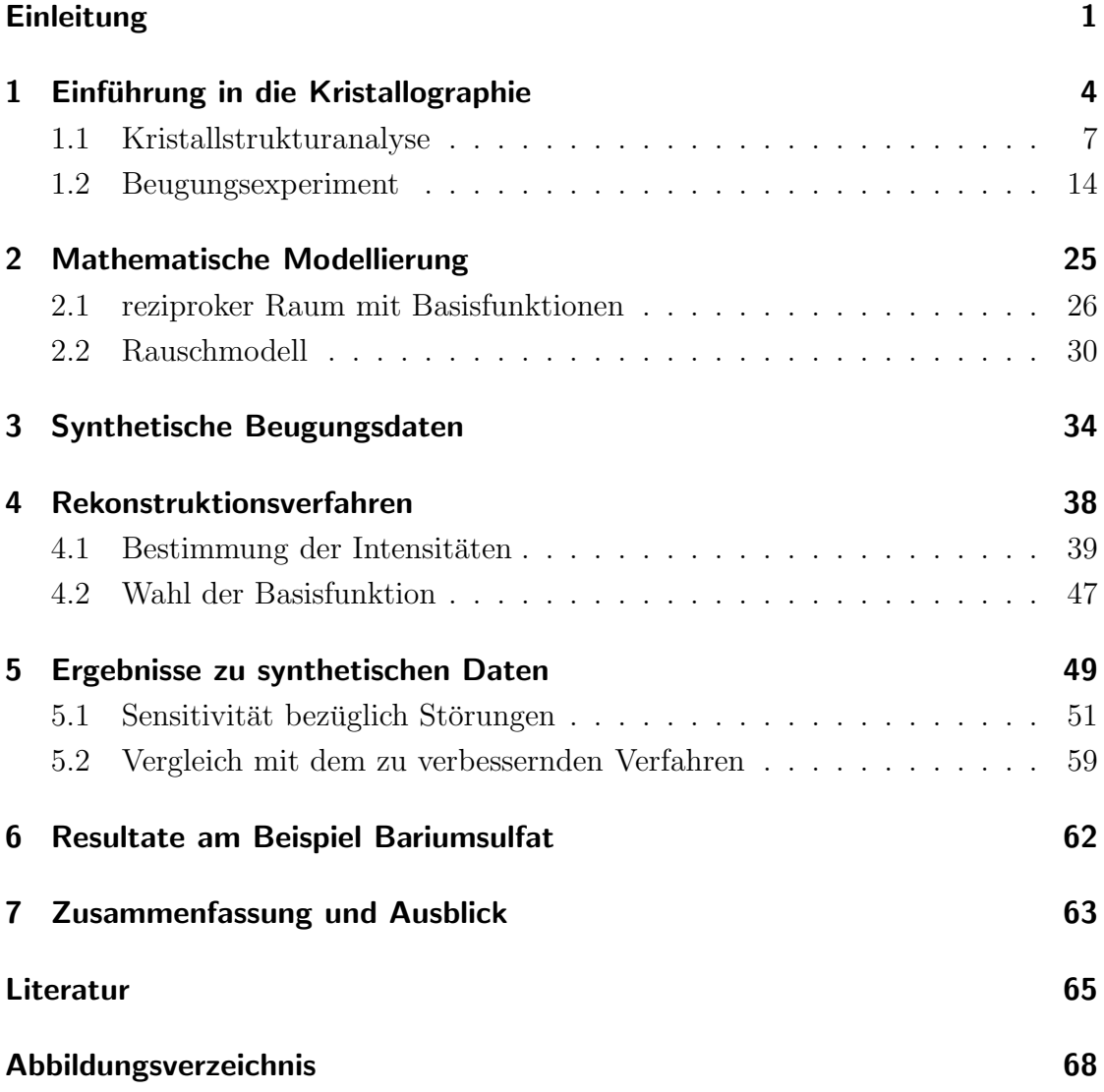

## Einleitung

Die Untersuchung von Kristallen findet Anwendungen in vielen Forschungsgebieten wie der Medizin, den Natur- und Materialwissenschaften. Beispielsweise in der Kristallzüchtung möchte man durch Analysen erforschen, wie das Design verbessert werden kann, um optimale Materialien für verschiedene Anwendungsgebiete herzustellen.

Kristalle sind physische Objekte, deren Atom- oder Molekülanordnungen bestimmten Symmetriebedingungen unterliegen. Viele organische und anorganische Stoffe aus dem Alltag besitzen eine solche Kristallstruktur, da die symmetrische Anordnung von Atomen bzw. Molekülen ein energetisch günstiger Zustand ist. Häufig verändern Materialien ihre Eigenschaften, je nach Anordnung der Atome. Besitzt ein Stoff kristalline Struktur, ist es interessant, die genauen Atompositionen herauszufinden, um Aufschluss uber die jeweiligen Stoffeigenschaften zu bekommen. ¨ Ist man sich der Anordnung der Bausteine eines Kristalls sicher, spricht man von der Lösung der Kristallstruktur.

Eine Möglichkeit, die Anordnung der Teilchen in einem Kristall herauszufinden, ist die Durchführung sogenannter Beugungsexperimente. Dabei wird eine Probe des zu untersuchenden Materials mit Strahlen beschossen, die an den Atomen gestreut werden. Ein Detektor erfasst die abgelenkten Strahlen und visualisiert deren Intensität in einem sogenannten Beugungsbild. Dieser Vorgang wird aus verschiedenen Richtungen wiederholt, indem die Probe gedreht wird, um aus den gesammelten Bildern die Struktur des Kristalls zu lösen.

Das erste Beugungsexperiment wurde von Walter Friedrich und Paul Knipping in Zusammenarbeit mit Max von Laue mit Röntgenstrahlen durchgeführt<sup>1</sup>.

Diese Arbeit entstand im Rahmen eines Kristallographie-Projekts am Institut fur ¨ Physikalische Chemie der Johannes-Gutenberg-Universität Mainz. Das Projekt beschäftigt sich mit der Lösung von Kristallstrukturen durch Beugungsexperimente, wobei Elektronenstrahlen verwendet werden. Dadurch können Strukturanalysen auch im Nanobereich, bei Kristallen mit einem Durchmesser von etwa 10 bis 50

 $1$ nachlesbar in [19]

Nanometern, durchgeführt werden. Bei der Elektronenbeugung erhält man wegen der hochfrequenten Strahlen präzise Bilder, die Aufschluss über die Struktur von Nanokristallen geben können. Allerdings besteht der Nachteil, dass durch die hohe energetische Belastung vor allem anorganische Stoffe schneller zerstört und damit unbrauchbar werden.

Im Rahmen dieses Kristallographie-Projekts wurde im Jahr 2007 eine erste Version von "automated electron diffraction tomography (ADT)" veröffentlicht. ADT ist eine Technik, mit der Beugungsdaten von einem Elektronenmikroskop aufgenommen und sogenannte Zellparameter, die eine wesentliche Größe der Symmetriebeschreibung darstellen, bestimmt werden können. Die Funktionsweisen der Datenerfassung ist in [23] und der Zellparameter-Bestimmung ist in [24] nachlesbar. Rechnergestützt umgesetzt wurde dieses Verfahren im Computerprogramm ADT3D (siehe [4]). Seitdem fließen Neuerungen, Uberlegungen und Erkenntnisse ¨ in das Kristallographie-Projekt ein. Durch diese soll der sogenannte Rekonstruktionsprozess, die Ermittlung der Kristallstruktur aus einer Serie von Beugungsbildern, verbessert werden. Die letzten beiden Veröffentlichungen zur Verbesserung des Rekonstruktionsprozesses, die Vorgänger dieser Arbeit, sind [26] und [22]. In [26] werden Algorithmen vorgestellt, mit denen die Bestimmung der Einheitszelle verbessert werden soll. In [22] werden Verfahren vorgestellt, mit denen Reflexe im reziproken Raum<sup>2</sup> interpoliert werden sollen.

In dieser Arbeit geht es um die Verbesserung eines Zwischenschritts im Rekonstruktionsprozess. Ziel ist die Entwicklung und Umsetzung in MATLAB (siehe [3]) eines basisorientierten Verfahrens zur präziseren Ermittlung der zu Reflexen im reziproken Raum gehörenden Intensitätswerten. Gemeint ist damit die vom Detektor gemessene Strahlungsintensität, die je nach Orientierung des Kristalls nur an bestimmten Stellen (an den reziproken Gitterpunkten) auftauchen kann. Im ersten Kapitel wird in das Thema Kristallographie eingefuhrt, um grundlegen- ¨ de Begriffe und Mechanismen vorzustellen und um den Bezug zur Anwendung zu veranschaulichen. Im zweiten Kapitel wird das mathematische Modell beschrieben, das zugrundegelegt wird, um die Resultate eines Beugungsexperiments zu

 ${}^{2}$ Reflexe im reziproken Raum werden in Kapitel 1.2 erklärt und in Kapitel 2.1 formal definiert

simulieren. Im anschließenden Kapitel wird erklärt, wie daraus synthetische Beugungsbilder gewonnen werden können. Diese dienen zur theoretischen Validierung des in Kapitel 4 vorgestellten Algorithmus, der die bisher verwendeten Methoden zur Intensitätsbestimmung verbessern soll. Das darauf folgende Kapitel beschreibt die theoretische Eignung des neuen Verfahrens. Anhand eines Datensatzes von Beugungsbildern zu Bariumsulfat wird in Kapitel 6 exemplarisch die Qualität des Rekonstruktionsverfahrens in der praktischen Anwendung dargestellt. Das Beispiel Bariumsulfat wird auch in den vorherigen Kapiteln an geeigneten Stellen kurz aufgeführt, um den gesamten Rekonstruktionsprozess zu veranschaulichen. Zum Schluss werden die Resultate und Erkenntnisse noch einmal zu einem Fazit zusammengefasst und ein Ausblick auf mögliche Verbesserungen und Weiterentwicklungen gegeben.

Als Einheit wählen wir in dieser Arbeit zur Reduzierung von Koeffizienten stets die Pixelbreite als Bezugsgröße. In der Kristallographie werden in der Regel Angström gewählt.

Manchmal weicht die Notation von der kristallographisch gebräuchlichen ab, um alle verwendeten Symbole eindeutig zu halten. Im Anhang ist eine Auflistung der in dieser Arbeit verwendeten Bezeichnungen zu finden.

Häufig kommen mehrdimensionale Indizes vor: Als verkürzte Schreibweise notieren wir beispielsweise für drei ganzzahlige Werte  $h, k, l \in \mathbb{Z}$  statt  $(h, k, l)$  nur hkl.

Zu dieser Arbeit gehört eine DVD mit dem programmierten Code. Dort ist außerdem eine elektronische Version dieser Arbeit zu finden. Im Anhang ist der Inhalt der DVD dargestellt und kurz erklärt.

## 1 Einführung in die Kristallographie

Das Ziel der Kristallstrukturanalyse ist die Bestimmung der Anordnung der Atome in einem Kristall. Abbildung 1 zeigt schematisch den gesamten Ablauf dieser Analyse, wie er am Institut fur physikalische Chemie der Johannes-Gutenberg- ¨ Universität Mainz durchgeführt wird:

In einem Beugungsexperiment wird ein kristallines Objekt mit Elektronenstrahlen beschossen. Ein Detektor sammelt eine Serie von Beugungsbildern, die von einem Computerprogramm verarbeitet werden. Diese Verarbeitung rekonstruiert "Intensitätswerte an reziproken Gitterpunkten"<sup>3</sup>. Durch eine inverse Fouriertransformation und die Lösung eines Phasenproblems kann die Masseverteilung im Realraum ermittelt werden. Da im bisherigen Ablauf, wie in jedem Experiment, Mess- und Verarbeitungsfehler entstehen, ist diese ublicherweise nicht exakt. Eine Fachper- ¨ son prüft die Daten auf Validität und entscheidet, ob und wie die Struktur gelöst wurde. In dieser Arbeit geht es um die Verbesserung eines Zwischenschrittes in der Rekonstruktion der Intensitätswerte.

In vielen etablierten Computerprogrammen, die sich mit diesem Thema befassen, kann die Fachperson auch eine Rückmeldung geben, die das Programm in einer erneuten Rekonstruktion berucksichtigt, sodass ein iterativer Prozess entsteht. Falls ¨ die Ergebnisse aus dem Experiment und dem Rekonstruktionsprozess auch nach Wiederholungen nicht genügend gut sind, kann die Struktur damit nicht gelöst werden. Deshalb ist es sinnvoll und wichtig, dass das Computerprogramm, das die Rekonstruktion durchführt, möglichst viele qualitativ hochwertige Informationen aus den Beugungsdaten gewinnt.

Ein Beispiel für ein Computerprogramm, das die Rekonstruktion durch führt, ist "automated electron diffraction tomography (ADT3D)" (siehe [4]). Ziel dieser Arbeit ist ein Verbesserungsvorschlag für dieses Programm.

Man bemerke, dass der beschriebene Weg nicht die einzige Möglichkeit ist, um die Struktur von Kristallen zu lösen. Neben dem in Abbildung 1 dargestellten Prozess, sind andere Zwischenschritte oder völlig andere Verfahren oder Kombi-

 ${}^{3}$ Intensitätswerte an reziproken Gitterpunkten werden in Unterkapitel 1.2 erklärt

![](_page_6_Figure_0.jpeg)

Abbildung 1: Ablauf der Kristallstrukturanalyse: Pfeile mit hoher Linienstärke stellen die Schritte des Computerprogramms dar; gestrichelt dargestellt sind Schritte, die im Kontext dieser Arbeit auch im Hinblick auf den Anwendungsbezug nicht betrachtet werden. (erstellt mit openoffice impress [6])

nationen üblich.

Dieses Kapitel ist umgekehrt zu Abbildung 1 aufgebaut: Zunächst wird in Unterkapitel 1.1 das Ziel der Elektronenkristallographie, die Lösung der Kristallstruktur von Nanokristallen, genauer dargestellt. Dabei wird ein Kristall durch eine Funktion f beschrieben, die dort formal definiert wird. Unterkapitel 1.2 beschreibt den Ablauf eines Beugungsexperiments und erklärt den Zusammenhang zur Fouriertransformierten von  $f$ .

Zum Thema dieses ersten Kapitels gibt es bereits eine Vielzahl an Schriften. Wir wollen nur die Aspekte genauer erläutern, die dazu motivieren, dass zum vorgestellten Rekonstruktionsverfahren neben einem akademischen Interesse auch eine Anwendungsmöglichkeit besteht.

Wir wollen eine Literaturübersicht ausgewählter Werke geben, die verschiedene in die Kristallographie einführende Themen behandeln:

Eine kurze historische Einführung vor der Zeit um 1912, in der von Röntgenbeugung noch keine Rede war, gibt [5]. Walter Friedrich hat in [18] in einem Zeitschriftenbeitrag die Anfänge der Auffindung von Röntgenstrahlinterferenzen beschrieben. Eine kurze und verständliche Einführung in das Thema Kristallographie gibt [25]. Ein sehr detailiertes Buch ist [20], das sich intensiver mit der unterschiedlichen Behandlung verschiedener Stoffe befasst. [15] ist ein Lehrbuch, das überwiegend Symmetrieaspekte von Kristallstrukturen behandelt. In diesem Zusammenhang seien auch die "International Tables for Crystallography"<sup>4</sup> erwähnt, in denen man unter anderem die vollständige Darstellung aller 230 Raumgruppen<sup>5</sup> findet. [21] ist ein Einführungsbuch, das auch die physikalischen und chemischen Prozesse genauer beschreibt. Ein Lehrbuch für Materialwissenschaftler speziell auch zum Thema Elektronenkristallographie in vier Bänden ist [27].

<sup>4</sup> [17] ist ein Standardnachschlagewerk der Kristallographie

<sup>5</sup>Raumgruppen werden in Unterkapitel 1.1 definiert

#### 1.1 Kristallstrukturanalyse

In diesem Unterkapitel wollen wir das Ziel, das Herausfinden von Symmetrieeigenschaften eines Kristalls, formalisieren. Die folgenden Definitionen können auch allgemeiner formuliert werden, allerdings ist für die Anwendung in der Kristallographie lediglich die dreidimensionale Betrachtung notwendig. Zur Vermeidung von komplizierten Indizes wollen wir uns deshalb auf diese beschränken.

Definition 1 (Raumgitter):

Seien  $\mathbf{a}, \mathbf{b}, \mathbf{c} \in \mathbb{R}^3$  drei linear unabhängige Vektoren. Dann heißt

 $\Gamma := \{u\mathbf{a} + v\mathbf{b} + w\mathbf{c} : u, v, w \in \mathbb{Z}\}\$ 

das dazu gehörige Raumgitter. Die Vektoren  $a$ , b und c heißen Basis- oder Gittervektoren.

Ein Kristall ist ein physisches Objekt, dessen Atom- oder Molekülanordnung sich in regelmäßigen Abständen wiederholt. Wir wollen dies in einem Formalismus ausdrücken, der unendliche Periodizität beschreibt. Kein physisches Objekt hat eine unendliche Ausdehnung, allerdings ist für ein Beugungsexperiment eine geringe Anzahl an Wiederholungen genügend. Man untersucht nur einen kleinen Bereich, sodass der Kristall als unendlich groß approximiert werden kann.

#### Definition 2 (Kristall):

Sei  $\Gamma$  ein Raumgitter. Eine Funktion  $f : \mathbb{R}^3 \to \mathbb{R}_{\geq 0}$  heißt Masseverteilung, Teilchenoder Ladungsdichte eines Kristalls, wenn für alle  $q \in \Gamma$  und alle  $p \in \mathbb{R}^3$  gilt:  $f(\mathbf{p}) = f(\mathbf{p} + \mathbf{q})$ . Wir bezeichnen den Wert  $f(\mathbf{p})$  an der Stelle  $\mathbf{p} \in \mathbb{R}^3$  auch als Streuvermögen.

Physische Objekte ohne regelmäßige Struktur nennen wir amorph.

Die Größe  $f(\mathbf{p})$  soll im Bezug auf das Beugungsexperiment Auskunft über das Streuvermögen an der Stelle  $p \in \mathbb{R}^3$  geben. Man kann sich vorstellen, dass die Ablenkung von Strahlen an einem Punkt proportional zu dessen Teilchendichte ist. Verwendet man Elektronenstrahlen, ist die Ladungsdichte gemeint. Verwendet man Röntgenstrahlen, ist die Elektronendichte gemeint. Auf die zugrunde liegenden physikalischen Mechanismen wollen wir nicht näher eingehen.

Man bemerke jedoch, dass die absoluten Werte der Funktion f eine untergeordnete Rolle spielen. Wichtig sind die Stellen, an denen f positiv ist, und die Verhältnisse der Funktionswerte, da dadurch die Atompositionen und die zugehörigen Atomsorten gegeben sind. Die Rekonstruktion dieser Funktion f ist das Ziel der Kristallstrukturanalyse.

Die Wahl der Basisvektoren ist nicht eindeutig, es gibt mehrere Möglichkeiten das Raumgitter aufzuspannen. Außerdem ist die Ausrichtung des Kristalls bzw. der Koordinatenachsen willkürlich, daher genügt es die Längen der Basisvektoren und die dazwischen liegenden Winkel zu kennen. In der Kristallographie gibt es allerdings Konventionen, die im Kontext dieser Arbeit jedoch nicht von Bedeutung sind. Aufgrund der Periodizität genugt es  $f$  auf einem Parallelepiped zu kennen, der sogenannten Einheitszelle.

#### Definition 3 (Elementarzelle):

Sei Γ ein Raumgitter mit Basisvektoren a, b und c. Wir nennen

$$
\Gamma_0 := \{u\mathbf{a} + v\mathbf{b} + w\mathbf{c} : u, v, w \in [0, 1)\}
$$

eine Einheits- oder Elementarzelle des Raumgitters.

Da die Wahl des Ursprungs im Realraum willkürlich ist, sprechen wir nicht von der Einheitszelle, obwohl sie nach Definition 3 bis auf die Wahl der Basisvektoren eindeutig ist. Abbildung 2 stellt im Zweidimensionalen dar, wie Atome positioniert sein müssen, damit es sich um einen Kristall handelt. Ist das der Fall, kann man eine Einheitszelle markieren.

Häufig wird, besonders in Bildern und schematischen Darstellungen, die Einheitszelle auf den Einheitswürfel  $[0,1)^3$  transformiert. Unter dieser Transformation ist es häufig einfacher statt einen Punkt im Realraum nur die Vorfaktoren der Basisvektoren zu notieren. Wir wollen also Punkte  $p \in \mathbb{R}^3$  in dieser Basis darstellen: Ist  $\mathbf{p} = u\mathbf{a} + v\mathbf{b} + w\mathbf{c}$  für gewisse  $u, v, w \in \mathbb{R}$ , dann verwenden wir manchmal statt  $(p_1, p_2, p_3)$ <sup>T</sup> die Indizes  $(u, v, w)$ <sup>T</sup>. Falls Vektoren in dieser Basis notiert werden,

![](_page_10_Figure_0.jpeg)

Abbildung 2: Vergleich von kristalliner und amorpher Struktur: (a) nichtkristalline Anordnung von Atomen, (b) regelmäßige Anordnung von Atomen mit vier rot markierten Einheitszellen (Quelle: [8], nachbearbeitet mit [14])

wird dies explizit erwähnt. Es gibt dafür in der Kristallographie verschiedene Notationsarten (z.B. Millersche Indizes oder Richtungsindizes).

Betrachten wir nun f noch einmal genauer: Ziel eines Beugungsexperiments mit Elektronen ist in der Regel das Herausfinden der Anordnung der Atome in einem Kristall. Die bisherige Einschränkung von  $f$  auf Periodizität ist die schwächste, häufig liegen weitere Symmetrieeigenschaften vor.

#### Definition 4 (Symmetrieoperation):

Eine Symmetrieoperation auf einem Kristall mit Masseverteilung f ist eine Abbildung  $\sigma : \mathbb{R}^3 \to \mathbb{R}^3$ , die entweder eine Drehung, Spiegelung oder Drehspiegelung darstellt oder eine Bewegung mit translativem Anteil entlang einer Schraubenachse oder einer Gleitspiegelebene. Es muss außerdem für alle  $p \in \mathbb{R}^3$  gelten:  $f(\mathbf{p}) = f(\sigma(\mathbf{p})).$ 

#### Definition 5 (Raumgruppe):

Eine Raumgruppe ist eine Menge von Symmetrieoperationen, die zusammen mit

der Hintereinanderausführung eine Gruppe bildet.

Auf den ersten Blick scheint es als könnte es unendlich viele Symmetrieoperationen geben. Durch die Einschränkung der Periodizität an  $f$  sind jedoch beispielsweise nur wenige Rotationen möglich, da sich nur regelmäßige Drei-, Vier- und Sechsecke in der Ebene unendlich aneinanderlegen lassen.

Eine detaillierte Aufstellung aller Raumgruppen findet man in [17]. In der Kristallographie werden verschiedene Notationen zur abgekürzten Beschreibung von Symmetrieoperationen und Raumgruppen verwendet, beispielsweise die Hermann-Mauguin-Symbolik. Häufig werden gewisse Raumgruppen zusammengefasst, wodurch andere Klassifizierungen (Punktgruppen, Kristallsysteme, Bravaisgitter, etc.) entstehen.

Tats¨achlich kommen alle 230 Raumgruppen (es sind 219, wenn man die Orientierung des Raums nicht berücksichtigt) bei Kristallen vor. Atome sind häufig symmetrisch angeordnet, da eine solche Anordnung ein energetisch günstigerer Zustand ist.

Raumgruppen sind in zweierlei Hinsicht hilfreich bei der Strukturanalyse: Einerseits kann man einige Atomanordnungen ausschließen, wenn es dazu keine passende Gruppe gibt, und andererseits ist meistens direkt klar wie die Atome positioniert sind, sobald die Raumgruppe ermittelt wurde.

Die in diesem Abschnitt vorgestellten Definitionen wollen wir anhand eines Beispiels erläutern:

#### Beispiel 1:

Es liege eine Probe Bariumsulfat  $(BaSO<sub>4</sub>)$  vor, von der man die Anordnung der Atome wissen möchte. Man weiß, dass Ba-Atome und S-Atome in gleicher Anzahl vorliegen und viermal so viele O-Atome. Ziel der Kristallstrukturanalyse von Bariumsulfat ist ein Bild wie zum Beispiel in Abbildung 3, in dem man die Atompositionen in der Einheitszelle (zur Ubersichtlichkeit auf den Einheitswürfel transformiert) sehen kann: Zusammen mit dem zugrundeliegenden Raumgitter hat man alle Informationen, die die Kristallstruktur beschreiben.

Formaler wäre die Beschreibung des Realraums, der in diesem Bild zu sehen ist,

![](_page_12_Picture_0.jpeg)

Abbildung 3: 3d-Modell der Einheitszelle von Bariumsulfat: Ba-Atome grun, S- ¨ Atome gelb, O-Atome rot. (erstellt mit Jmol [7] unter Verwendung des Datensatzes mit COD-ID 1000037 in [2])

durch eine Funktion  $f : \mathbb{R}^3 \to \mathbb{R}_{\geq 0}$ . Diese nimmt positive Werte genau an den Stellen an, an denen sich Atome befinden. Eine explizite Beschreibung ist aufgrund der hohen Komplexität auf die beiliegende DVD verschoben.

Was ist die Raumgruppe? Oder anders gefragt: Durch welche Symmetrieoperationen  $\sigma : \mathbb{R}^3 \to \mathbb{R}^3$  wird der Bariumsulfat-Kristall in sich selbst überführt, d.h.  $f(\mathbf{p}) = f(\sigma(\mathbf{p}))$  für alle  $\mathbf{p} \in \mathbb{R}^3$ ?

Raumgruppen-Diagramme, wie in Abbildung 4 zu Bariumsulfat, zeigen in einem zweidimensionalen Schema die Symmetrieeigenschaften auf. Auch hier ist die Einheitszelle auf den Einheitswürfel transformiert dargestellt: Die äußeren dünnen Linien begrenzen die Einheitszelle, die Bildebene wird dabei von a und b aufgespannt. Der Basisvektor c zeigt aus der Skizze heraus, die dazu gehörenden Symmetrieoperationen sind am Rand zu finden. Eine genaue Erklärung der ver-

![](_page_13_Figure_0.jpeg)

Abbildung 4: Diagramm der Raumgruppe 62: Befindet sich an einer Position  $(x, y, z)$  ein Atom, müssen sich aus Symmetriegründen sieben weitere Atome der gleichen Sorte an den rechts aufgelisteten Positionen befinden. Diese acht Positionen sind im Diagramm links durch rote Kreise markiert. (Quelle und Symbolerklärungen: [1])

wendeten Symbole findet man auf [1]. Die dünnen Linien in der Mitte sind eine Orientierungshilfe, um die Hälfte der Einheitszelle zu sehen. Die eingezeichneten Kreise stellen beispielhaft Atome dar, die aufgrund der Symmetrieeigenschaften an verschiedenen Positionen gleichzeitig vorkommen müssen. Noch detailreicher sind Beschreibungen der Raumgruppen auch durch Skizzen dieser Art in [17] dargestellt.

Wir wollen beispielhaft die Schraubenachse an Position  $\frac{1}{4}\mathbf{a} + \frac{1}{2}$  $\frac{1}{2}$ b aus dem Diagramm herausgreifen. Diese stellt eine Drehung um die von c aufgespannte Achse um den Winkel  $\alpha = \pi$  dar, wobei gleichzeitig um  $\frac{1}{2}c$  verschoben wird. Die Ab-

bildungsvorschrift dieser Symmetrieoperation  $\sigma : \mathbb{R}^3 \to \mathbb{R}^3$  wollen wir in der zur Basis  $\{a, b, c\}$  gehörenden Darstellung explizit angeben:

$$
\sigma(u, v, w) = \underbrace{\begin{pmatrix} \cos(\alpha) & -\sin(\alpha) & 0 \\ \sin(\alpha) & \cos(\alpha) & 0 \\ 0 & 0 & 1 \end{pmatrix}}_{\text{Rotation}} \underbrace{\begin{pmatrix} u - \frac{1}{4} \\ v - \frac{1}{2} \\ w \end{pmatrix}}_{\text{Equation}} + \underbrace{\begin{pmatrix} 1 \\ \frac{1}{2} \\ 0 \end{pmatrix}}_{\text{Translation}} + \underbrace{\begin{pmatrix} 0 \\ 0 \\ \frac{1}{2} \end{pmatrix}}_{\text{Translation}}.
$$

In diesem Fall handelt es sich um eine Drehung um $\alpha$  =  $\pi,$  in der euklidischen Basis lautet die Abbildung also:

$$
\sigma(u\mathbf{a} + v\mathbf{b} + w\mathbf{c}) = -u\mathbf{a} - v\mathbf{b} + \left(w + \frac{1}{2}\right)\mathbf{c}.
$$

#### 1.2 Beugungsexperiment

In diesem Unterkapitel beschäftigen wir uns mit dem sogenannten reziproken Raum, auf dem das Betragsquadrat der Fouriertransformierten der Teilchendichte f definiert ist. Der reziproke Raum charakterisiert sich durch eine andere Basis, die eng mit den Gittervektoren im Realraum zusammenhängt.

Bei einem Beugungsexperiment wird eine Probe mit beispielsweise Elektronenstrahlen beschossen und ein Detektor misst die Auftreffpunkte der gebeugten Strahlen. In diesem Unterkapitel wollen wir den Zusammenhang zwischen diesen sogenannten Beugungsbildern und dem Realraum herstellen. Dazu werden wir zeigen, dass Beugungsbilder auch durch das Betragsquadrat der Fouriertransformierten der Teilchendichte darstellbar sind. Diese Eigenschaft ist eine wichtige Hilfe bei der Rekonstruktion der Kristallstruktur aus Beugungsbildern. Im Folgenden gelte: Falls nichts angegeben, ist stets mit  $\|.\|$  die euklidische Norm, mit  $\langle .\rangle$ . das euklidische Skalarprodukt und mit  $\times$  das Kreuzprodukt gemeint.

Das nun behandelte Thema wird ausführlich in [16] beschrieben. Im ersten Kapitel wird dort eine kurze Einfuhrung in die Theorie von Wellen gegeben. Wir ¨ betrachten nun ein einfaches Wellenmodell, wie in Abbildung 5 zu sehen.

#### Definition 6 (ebene Welle):

Eine Abbildung  $\omega : \mathbb{R}^3 \to \mathbb{C}$  mit der Abbildungsvorschrift  $\omega(\mathbf{x}) = \alpha e^{i \langle \kappa | \mathbf{x} \rangle}$  heiße ebene Welle. Wir nennen  $\kappa \in \mathbb{R}^3$  den Wellenvektor und  $\alpha \in \mathbb{R}_{\geq 0}$  die Amplitude der Welle. Der Wert  $\lambda := \frac{2\pi}{\|\kappa\|}$  heiße Wellenlänge.

In diesem Modell betrachten wir nicht die zeitliche, sondern nur die örtliche Ausbreitung. Wir stellen uns einen Elektronenstrahl als ebene Welle vor, von der wir nur das Betragsquadrat messen können. In diesem Fall ist dies konstant das Quadrat der Amplitude. Der Wellenvektor beschreibt die Richtung, in der sich die Welle ausbreitet, also den Impuls. Die Wellenlänge beschreibt die kürzeste Entfernung, bei der Phasengleichheit herrscht, also  $\omega(\mathbf{x}) = \omega(\mathbf{x} + \lambda \frac{\kappa}{\|\mathbf{x}\|_F})$  $\frac{\kappa}{\|\kappa\|}$ ) für alle  $\mathbf{x} \in \mathbb{R}^3$ . Wir nennen die Welle auch nur  $\kappa$ , wenn es unmissverständlich ist.

![](_page_16_Figure_0.jpeg)

Abbildung 5: Schematische Darstellung einer ebenen Welle mit Wellenvektor κ (Quelle: [9], nachbearbeitet mit [14])

#### Definition 7 (Gitterebene):

Es seien  $a, b, c \in \mathbb{R}^3$  Basisvektoren eines Kristalls. Für ganze Zahlen  $(h, k, l) \in$  $\mathbb{Z}^3 \setminus \{0\}$ , die nicht alle null sind, bezeichnen wir die Ebene, die durch die Punkte 1  $\frac{1}{h}$ a,  $\frac{1}{k}$  $\frac{1}{k}$ b und  $\frac{1}{l}$ c bestimmt ist, mit (hkl) und nennen sie Netz- oder Gitterebene. Für 0-Indizes liegt der Bezugspunkt im Unendlichen, das heißt die Ebene wird vom jeweiligen Basisvektor aufgespannt. Wir bezeichnen mit  $d_{hkl}$  den Abstand einer Gitterebene zum Ursprung, also den Abstand zur parallel verlaufenden Ebene durch den Ursprung. Wir nennen die Gitterebene und alle dazu parallelen Ebenen mit Abstand  $n \cdot d_{hkl}$  ( $n \in \mathbb{N}$ ) Netz- oder Gitterebenenschar.

Netzebenen unterteilen die Einheitszellen nochmals. Ein paar Beispiele sind in Abbildung 6 dargestellt.

![](_page_17_Figure_0.jpeg)

Abbildung 6: Beispiele von Gitterebenen in einem Einheitswürfel:  $x, y, z$  stellen die Vorfaktoren in der Basis {a, b, c} dar (Quelle: [10])

Definition 8 (Reziprokes Gitter):

Sei  $f : \mathbb{R}^3 \to \mathbb{R}_{\geq 0}$  die Masseverteilung eines Kristalls auf einem Raumgitter  $\Gamma$  mit Einheitszelle $\Gamma_0$  und Basisvektoren  ${\bf a},$   ${\bf b}$  und  ${\bf c}.$  Wir setzen

$$
Vol(\Gamma_0) := \int_{\Gamma_0} 1 \mathrm{d} \mathbf{p} = \langle \mathbf{a} \mid \mathbf{b} \times \mathbf{c} \rangle = ||\mathbf{a}|| \cdot ||\mathbf{b}|| \cdot ||\mathbf{c}||
$$

und nennen  $\mathbf{a}^* := \frac{\mathbf{b} \times \mathbf{c}}{Vol(\Gamma_0)}$ ,  $\mathbf{b}^* := \frac{\mathbf{c} \times \mathbf{a}}{Vol(\Gamma_0)}$  und  $\mathbf{c}^* := \frac{\mathbf{a} \times \mathbf{b}}{Vol(\Gamma_0)}$  die *Basisvektoren* des reziproken Gitters  $\Gamma^* := \{h\mathbf{a}^* + k\mathbf{b}^* + l\mathbf{c}^* : h, k, l \in \mathbb{Z}\}.$ 

Punkte auf dem reziproken Gitter bezeichnen wir mit

$$
\mathbf{p}_{hkl} := h\mathbf{a}^* + k\mathbf{b}^* + l\mathbf{c}^*.
$$

Diese Definition ist in der Kristallographie gebräuchlich, sie dient der vereinfachten Notation. In der Festkörperphysik multipliziert man zusätzlich mit  $2\pi$ . Dadurch ist es möglich gewisse Eigenschaften des reziproken Gitters zu zeigen. Da es sich lediglich um einen Vorfaktor handelt, bleiben wir bei der kristallographischen Definition.

#### Satz 1:

Für den Gitterebenenabstand gilt:  $d_{hkl} = \frac{1}{\ln h}$  $\frac{1}{\|\mathbf{p}_{hkl}\|}$  .

#### Beweis:

Da das Kreuzprodukt von zwei linear unabhängigen Vektoren einen zu diesen senkrecht stehenden Vektor generiert, gilt:

$$
\langle \mathbf{a} | \mathbf{b}^* \rangle = \langle \mathbf{a} | \mathbf{c}^* \rangle = \langle \mathbf{b} | \mathbf{a}^* \rangle = \langle \mathbf{b} | \mathbf{c}^* \rangle = \langle \mathbf{c} | \mathbf{a}^* \rangle = \langle \mathbf{c} | \mathbf{b}^* \rangle = 0.
$$

Außerdem ist

$$
\langle \mathbf{a} | \mathbf{a}^* \rangle = \left\langle \mathbf{a} \left| \frac{\mathbf{b} \times \mathbf{c}}{Vol(\Gamma_0)} \right. \right\rangle = \left\langle \mathbf{a} \left| \frac{\mathbf{b} \times \mathbf{c}}{\langle \mathbf{a} | \mathbf{b} \times \mathbf{c} \rangle} \right. \right\rangle = \frac{\langle \mathbf{a} | \mathbf{b} \times \mathbf{c} \rangle}{\langle \mathbf{a} | \mathbf{b} \times \mathbf{c} \rangle} = 1
$$

und analog  $\langle \mathbf{b} | \mathbf{b}^* \rangle = \langle \mathbf{c} | \mathbf{c}^* \rangle = 1.$ 

Wir zeigen, dass der Vektor  $\mathbf{p}_{hkl}$  ein Normalenvektor der Gitterebene ( $hkl$ ) ist und bestimmen  $d_{hkl} \in \mathbb{R}$ , sodass der Punkt  $d_{hkl} \cdot \frac{\mathbf{p}_{hkl}}{\|\mathbf{p}_{hkl}\|}$  $\frac{\mathbf{p}_{hkl}}{\|\mathbf{p}_{hkl}\|}$  auf der Ebene liegt. Damit ist dann die Behauptung gezeigt.

Wir geben die Ebene in Parameterform an und zeigen, dass die Normalengleichung

$$
\left\langle \mathbf{p}_{hkl} \left| \alpha \left( \frac{1}{h} \mathbf{a} - \frac{1}{k} \mathbf{b} \right) + \beta \left( \frac{1}{h} \mathbf{a} - \frac{1}{l} \mathbf{c} \right) + \frac{1}{h} \mathbf{a} \right\rangle = \left\langle \mathbf{p}_{hkl} \left| \frac{1}{h} \mathbf{a} \right\rangle \right\}
$$

mit Stützpunkt  $\frac{1}{h}$  $\frac{1}{h}$ **a** erfüllt ist:

$$
\left\langle \mathbf{p}_{hkl} \left| \alpha \left( \frac{1}{h} \mathbf{a} - \frac{1}{k} \mathbf{b} \right) + \beta \left( \frac{1}{h} \mathbf{a} - \frac{1}{l} \mathbf{c} \right) + \frac{1}{h} \mathbf{a} \right\rangle \right\}
$$
\n
$$
= \left\langle \mathbf{p}_{hkl} \left| \alpha \left( \frac{1}{h} \mathbf{a} - \frac{1}{k} \mathbf{b} \right) \right\rangle + \left\langle \mathbf{p}_{hkl} \left| \beta \left( \frac{1}{h} \mathbf{a} - \frac{1}{l} \mathbf{c} \right) \right\rangle + \left\langle \mathbf{p}_{hkl} \left| \frac{1}{h} \mathbf{a} \right\rangle \right\}
$$
\n
$$
= \alpha \left( \underbrace{\left\langle \mathbf{p}_{hkl} \left| \frac{1}{h} \mathbf{a} \right\rangle}_{=1} - \underbrace{\left\langle \mathbf{p}_{hkl} \left| \frac{1}{k} \mathbf{b} \right\rangle}_{=1} \right) + \beta \left( \underbrace{\left\langle \mathbf{p}_{hkl} \left| \frac{1}{h} \mathbf{a} \right\rangle}_{=1} - \underbrace{\left\langle \mathbf{p}_{hkl} \left| \frac{1}{h} \mathbf{c} \right\rangle \right\rangle}_{=1} + \left\langle \mathbf{p}_{hkl} \left| \frac{1}{h} \mathbf{a} \right\rangle \right)
$$

Nun zeigen wir, dass  $\frac{1}{\|\mathbf{p}_{hkl}\|} \cdot \frac{\mathbf{p}_{hkl}}{\|\mathbf{p}_{hkl}\|}$  $\frac{\mathbf{p}_{hkl}}{\|\mathbf{p}_{hkl}\|}$  auf der Gitterebene liegt. Dazu zeigen wir, dass die Normalengleichung für den angegebenen Punkt erfüllt ist:

$$
\left\langle \mathbf{p}_{hkl} \left| \frac{1}{\|\mathbf{p}_{hkl}\|} \cdot \frac{\mathbf{p}_{hkl}}{\|\mathbf{p}_{hkl}\|} \right. \right\rangle = 1 = \left\langle \mathbf{p}_{hkl} \left| \frac{1}{h} \mathbf{a} \right. \right\rangle.
$$

![](_page_19_Figure_2.jpeg)

Abbildung 7: Beugung von Wellen an zwei Positionen im Realraum, die auf parallelen Netzebenen liegen (Quelle: [11], nachbearbeitet mit [14])

Wir stellen uns Netzebenen makroskopisch als Spiegel vor, die wir durch die Wahl der Indizes hkl fast beliebig im Raum orientieren können. Mikroskopisch liegt eine Situation wie in Abbildung 7 dargestellt vor: Auf zwei benachbarten Netzebenen betrachten wir zwei Punkte  $\mathbf{p}, \mathbf{q} \in \mathbb{R}^3$ . Auf die Punkte kommt eine Wellenfront mit Wellenvektor  $\kappa$  zu. Beide Punkte beugen die Welle  $\kappa$ , sodass jeweils eine austretende Welle  $\kappa'$  entsteht. Wir nehmen elastische Streuung an, das heißt  $\|\kappa\| = \|\kappa'\|.$ 

Konstruktive Interferenz entsteht, wenn die austretenden Wellen wieder eine Wellenfront (mit Lücken) bilden. Das ist genau dann der Fall, wenn der sogenannte Gangunterschied (das ist der zusätzliche Weg, den die Welle, die an **p** gebeugt wird, nehmen muss bis sie wieder parallel zur Welle, die an **q** gebeugt wird, verläuft) ein ganzzahliges Vielfaches der Wellenlänge ist.

#### Satz 2:

Damit konstruktive Interferenz entsteht, muss gelten:  $\kappa - \kappa' \in \Gamma^*$ .

#### Beweis:

Man kann aus Abbildung 7 durch geometrische Überlegungen den Gangunterschied bestimmen, der ein ganzzahliges Vielfaches  $m \in \mathbb{Z}$  der Wellenlänge  $\lambda$  sein muss. Wir erhalten also:

$$
\left\langle \frac{\kappa}{\|\kappa\|} \middle| \mathbf{p} - \mathbf{q} \right\rangle - \left\langle \frac{\kappa'}{\|\kappa'\|} \middle| \mathbf{p} - \mathbf{q} \right\rangle = m \cdot \lambda
$$

$$
\Leftrightarrow \left\langle \frac{\kappa - \kappa'}{\frac{2\pi}{\lambda}} \middle| \mathbf{p} - \mathbf{q} \right\rangle = m \cdot \lambda
$$

$$
\Leftrightarrow \left\langle \kappa - \kappa' | \mathbf{p} - \mathbf{q} \right\rangle = 2\pi m
$$

Wir können diese Gleichung durch Anwendung der Exponentialfunktion auf beiden Seiten noch umformen zu:

$$
e^{\langle \kappa - \kappa' | \mathbf{p} - \mathbf{q} \rangle} = 1. \tag{1}
$$

In Satz 1 wurde gezeigt, dass  $\mathbf{p} - \mathbf{q} = d_{hkl} \cdot \frac{\mathbf{p}_{hkl}}{\|\mathbf{p}_{hkl}\|}$  $\frac{\mathbf{p}_{hkl}}{\|\mathbf{p}_{hkl}\|}$  gilt. Andererseits muss aufgrund der Spiegeleigenschaft der Netzebenen der Ablenkungsunterschied senkrecht zu ihnen verlaufen, also  $\kappa - \kappa' = \alpha \mathbf{p}_{hk}$  für irgendein  $\alpha \in \mathbb{R}$ .

Es fehlt zu zeigen, dass  $\alpha \in \mathbb{Z}$ . Dazu setzen wir diese Erkenntnisse in obige Gleichung ein:

$$
2\pi m = \langle \kappa - \kappa' | \mathbf{p} - \mathbf{q} \rangle = \left\langle \alpha \mathbf{p}_{hkl} \left| d_{hkl} \cdot \frac{\mathbf{p}_{hkl}}{\|\mathbf{p}_{hkl}\|} \right\rangle = \alpha.
$$

 $\Box$ 

Wählt man in Definition 8 den Vorfaktor  $2\pi$ , muss  $\alpha \in \mathbb{Z}$  sein.

Bisher ist die Aussage lediglich qualitativer Natur. Für den Fall des Auftretens von konstruktiver Interferenz, müssen wir den Beitrag aller Atome zur Intensität des austretenden Strahls zusammenzählen. Dazu bilden wir das Integral über das Streuvermögen multipliziert mit der Wellenfunktion. Der im Folgenden definierte Strukturfaktor beschreibt den Beitrag einer Elementarzelle zur austretenden Welle. Man setzt dabei o.B.d.A. den Bezugspunkt  $q = 0$  auf den Ursprung. Auch mathematisch liefert wegen der Periodizität von f nur falls (1) gilt auch  $f(\mathbf{p} - \mathbf{q})$ einen Beitrag zum nun folgenden Integral.

#### Definition 9 (Strukturfaktor):

Die Voraussetzungen seien wie in Definition 8. Wir definieren für ganzzahlige  $h, k, l \in \mathbb{Z}$  den *Strukturfaktor*  $F_{hkl} \in \mathbb{C}$  durch folgendes Integral:

$$
F_{hkl}:=\int_{\Gamma_0}f({\bf p})e^{i\langle h{\bf a}^*+k{\bf b}^*+l{\bf c}^*|{\bf p}\rangle}{\rm d}{\bf p}.
$$

Der Strukturfaktor bringt Schwierigkeiten bei der Rekonstruktion mit sich: Korrekt wäre eigentlich die Multiplikation mit der Anzahl aller Einheitszellen in einem Kristall. Da diese Zahl jedoch unbekannt und meist auch uninteressant ist, gibt der Strukturfaktor lediglich Verhältnisse von am Detektor auftreffender Strahlungsstärken wieder.

Wie bereits erwähnt ist physikalisch messbar nur das Betragsquadrat, solange man die zeitliche Komponente außer Acht l¨asst. Dadurch gehen die Phasen-Informationen verloren, die zur Rekonstruktion der Teilchendichte f beitragen. Dieses Problem nennt sich " Phasenproblem". Wir lassen dieses Problem in dieser Arbeit außer Acht, wir beschäftigen uns ausschließlich mit der Rekonstruktion des Betragsquadrats des Strukturfaktors.

![](_page_22_Figure_0.jpeg)

Abbildung 8: Aufnahme von Beugungsbildern (Quelle: (a) [13], (b) [26])

Wir haben uns bisher nur mit abgelenkten Strahlen beschäftigt. Nun wollen wir die Punkte berechnen, an denen diese Strahlen auf den Detektor treffen. Dazu führen wir das Konzept der sogenannten Ewald-Kugel ein.

Im Vergleich zu den Atomabständen ist der Detektor sehr weit vom Kristall entfernt. Dadurch wirkt es, als würde der auftreffende Strahl in wenige Richtungen, in denen konstruktive Interferenz entsteht, durch den Kristall abgelenkt werden.

![](_page_23_Figure_0.jpeg)

Abbildung 9: Ewald-Konstruktion: Eingehender Strahl wird am realen Nullpunkt gebeugt, rot dargestellt ist die Ewaldkugel und die Differenz der Wellenvektoren. (Quelle: [12])

Abbildung 9 stellt die Situation schematisch dar:

Da ausschließlich die Fouriertransformierte von f an der Stelle  $\kappa-\kappa'$  das Beugungsbild bestimmt, genügt es diese Vektoren für verschiedene  $\kappa' \in \mathbb{R}^3$  mit  $\|\kappa\| = \|\kappa'\|$ zu betrachten. Wir nennen diese Vektoren reziprok. Sie liegen auf einer Kugel mit dem Radius  $\|\kappa\|$ . Das Beugungsbild entspricht der Projektion dieser Kugel auf die Bildebene, die senkrecht zum einfallenden Strahl verläuft.

In der Realität liegt praktisch niemals ein perfekter Kristall vor. Dadurch und durch andere physikalische Effekte, entsteht nicht nur exakt für einen reziproken Gittervektor konstruktive Interferenz. In einem gewissen Gebiet um diese Vektoren ist Strahlungsintensität messbar. Wir wollen diese Gebiete in dieser Arbeit modellieren, indem wir die Intensitätsverteilung im reziproken Raum durch eine Funktion g beschreiben.

Definition 10 (Intensitätsverteilung im reziproken Raum):

Wir definieren eine Funktion  $g : \mathbb{R}^3 \to \mathbb{R}_{\geq 0}$ , welche die zu erwartenden Beugungsbilder als Einschränkung auf Ewald-Kugeloberflächen beschreibt. Dies ist abgesehen davon, dass es nicht punktförmig, sondern ausgedehnt ist, das Betragsquadrat der Fouriertransformierten der Teilchendichte f, es gilt also insbesondere für  $\mathbf{q} \in \mathbb{R}^3$  innerhalb einer Umgebung von reziproken Gitterpunkten:

$$
g(\mathbf{q}) \approx |\mathcal{F}(f)(\mathbf{q})|^2 = \left| \int_{\Gamma_0} f(\mathbf{p}) e^{i \langle \mathbf{q} | \mathbf{p} \rangle} d\mathbf{p} \right|^2.
$$

Beugungsbilder stellen, da man einzelne Pixelwerte aufnimmt, Diskretisierungen von Kugeloberflächen (die sogenannten Ewald-Sphären) durch den reziproken Raum dar. Im Rahmen eines Beugungsexperiments werden meist mehrere Beugungsbilder mit verschiedenen Orientierungen der Probe erstellt. Der Experimentaufbau mit dem Elektronenmikroskop an der Johannes-Gutenberg-Universität Mainz im Institut für physikalische Chemie lässt Drehungen um eine Achse, die sogenannte Kippachse, zu.

#### Definition 11:

 $\Phi \subset (-\pi, \pi)$  bezeichnet die Menge aller im Laufe des Experiments benutzten

#### Kippwinkel.

Wir bezeichnen mit  $B_{\varphi}$  das Beugungsbild, das entsteht, wenn die Probe um den Winkel  $\varphi \in \Phi$  gekippt wird.

Es sind prinzipiell beliebige Winkel möglich: Durch eine automatisierte Drehung lassen sich Beugungsbilder unter Kippwinkeln in regelmäßigen Abständen bequem realisieren. Durch die Halterung, in welcher der Kristall befestigt ist, sind in einem gewissen Winkelbereich, im sogenannten "missing cone", keine Messung möglich.

Da es in dieser Arbeit lediglich um die Rekonstruktion der Intensitäten geht, vernachlässigen wir in den folgenden Kapiteln den Anwendungsbezug. Wir arbeiten ausschließlich im reziproken Raum und beschäftigen uns dabei mit den Beugungsbildern  $B_{\varphi}$  und dem Betragsquadrat der Fouriertransformierten von f. In Kapitel sechs wollen wir den Anwendungsbezug anhand der bereits in diesem Kapitel vorgestellten Verbindung Bariumsulfat wieder herstellen.

## 2 Mathematische Modellierung

In diesem Kapitel wollen wir ein Modell entwerfen, welches das Betragsquadrat der Fouriertransformierten der Teilchendichte eines Kristalls durch eine Funktion  $g: \mathbb{R}^3 \to \mathbb{R}_{\geq 0}$  auf dem reziproken Raum beschreibt. Die Modellannahmen werden durch Beobachtungen oder Überlegungen motiviert. Wie bereits erwähnt, ist g nicht nur an isolierten Punkten positiv, wie es mathematisch korrekt eigentlich sein müsste. Es gibt gewisse Gebiete im reziproken Raum, wir nennen sie Reflexe, an denen g positive Werte annimmt und damit auch die Beugungsbilder. Durch Verrauschung sollen Messabweichungen und sonstige Störungen simuliert werden, um realistischere Daten zu erhalten. Letztendlich sollen auf der Basis dieses Modells im nächsten Kapitel synthetische Beugungsbilder produziert werden und in Kapitel 4 ein Rekonstruktionsverfahren konstruiert werden.

#### 2.1 reziproker Raum mit Basisfunktionen

Gegeben sei eine wie in Definition 10 beschriebene Funktion  $g : \mathbb{R}^3 \to \mathbb{R}_{\geq 0}$  mit zugehörigen Gittervektoren  $\mathbf{a}^*, \mathbf{b}^*, \mathbf{c}^* \in \mathbb{R}^3$ , also

$$
\Gamma^* = \{h\mathbf{a}^* + k\mathbf{b}^* + l\mathbf{c}^* : h, k, l \in \mathbb{Z}\}.
$$

Wir wollen das Konzept der Reflexe, also Gebiete im reziproken Raum um die Gitterpunkte herum, in denen g positive Werte annimmt, in einem einfachen Modell umsetzen, das wir schrittweise restringieren.

Zunächst teilen wir dazu  $q$  in diese Gebiete auf und bilden die Summe:

$$
g(\mathbf{p}) = \sum_{\mathbf{q} \in \Gamma^*} \psi_{\mathbf{q}}(\mathbf{p} - \mathbf{q}).
$$

Dabei ist  $q \in \Gamma^*$  und  $\psi_q : \mathbb{R}^3 \to \mathbb{R}_{\geq 0}$  beschreibt das Gebiet um den Reflex am Gitterpunkt q. Bisher ist das noch keine Einschränkung, man könnte  $\psi_0 = g$  und  $\psi_{\mathbf{q}} = 0$  für alle  $\mathbf{q} \neq 0$  wählen.

Dies entspricht jedoch keiner echten Aufteilung. Stattdessen sollten die Funktionen  $\psi_{q}$  stark lokalisiert sein. Wir wollen erreichen, dass das Modell einerseits einfach genug ist, um vernünftige numerische Resultate liefern zu können, und andererseits die Realität geeignet wiedergegeben wird. Bei jedem Reflex sind dieselben Mechanismen für dessen Zustandekommen verantwortlich. Wir nehmen daher an, dass alle Funktionen  $\psi_{q}$  zumindest von der Struktur her gleich sind und nicht von der Position q abhängen. Wir lassen also den Index weg und setzen stattdessen Parameter zur Summendarstellung von g ein.

Experimentelle Beobachtungen haben gezeigt, dass Reflexe eine annähernd ellipsoide Form besitzen. Die Ermittlung der exakten Gestalt ist allerdings ein bislang ungelöstes Problem. Wie wir im Rahmen dieser Arbeit mit  $\psi$  verfahren wollen, betrachten wir in Kapitel 4 und der Analyse der Ergebnisse in den Kapiteln 5 und 6 noch näher. Nun wollen wir die Annahmen über die Gestalt von  $q$  formal definieren und dabei das Modell komplettieren.

#### Definition 12 (Ellipsoid):

Eine Menge  $E \subset \mathbb{R}^3$  heiße *Ellipsoid*, falls  $\mathbf{m} \in \mathbb{R}^3$  und  $\mathbf{e}_1, \mathbf{e}_2, \mathbf{e}_3 \in \mathbb{R}^3$ , die eine Orthogonalbasis bilden, existieren, sodass gilt:

Für alle  $q \in E$  gibt es  $\lambda_1, \lambda_2, \lambda_3 \in [0, 1]$  mit  $\sum$ 3  $i=1$  $\lambda_i^2 = 1$ , sodass **q** – **m** =  $\sum$ 3  $i=1$  $\lambda_i{\bf e_i}$ 

Die Vektoren  $e_1, e_2, e_3$  nennen wir Halbachsen, den Vektor m nennen wir Mittelpunkt des Ellipsoids.

#### Definition 13 (Ellipsoid-Norm):

Sei  $E \subset \mathbb{R}^3$  ein Ellipsoid mit den Halbachsen  $e_1, e_2, e_3 \in \mathbb{R}^3$  und Mittelpunkt  $m = 0$  im Ursprung.

Wir definieren eine Abbildung  $\|.\|_E: \mathbb{R}^3 \to \mathbb{R}_{\geq 0}$ : Für jeden Punkt  $\mathbf{q} \in \mathbb{R}^3$  gibt es wegen der Orthogonalität der Halbachsen eindeutig bestimmte  $\lambda_1, \lambda_2, \lambda_3 \in \mathbb{R}$ , sodass gilt:  $\mathbf{q} = \sum_{i=1}^3 \lambda_i \mathbf{e}_i$ . Wir setzen dann  $\|\mathbf{q}\|_E := \sqrt{\sum_{i=1}^3 \lambda_i^2}$ .

Diese Abbildung ist eine gewichtete euklidische Norm. Wir nennen sie Ellipsoid-Norm.

#### Definition 14 (Träger):

Gegeben sei eine reellwertige Funktion  $\psi : \tau \to \mathbb{R}$  auf einem topologischen Raum τ. Wir nennen den Abschluss der Menge  $\overline{\{t \in \tau : \rho(t) = 0\}}$  = supp(ψ) den Träger von  $\psi$ .

Eine Funktion  $\psi : \mathbb{R}^n \to \mathbb{R}$  mit  $n \in \mathbb{N}$  hat also genau dann kompakten Träger, wenn eine Schranke  $\sigma \in \mathbb{R}$  existiert, sodass  $\psi(\mathbf{p}) = 0$  für alle  $\mathbf{p} \in \mathbb{R}^n$  mit  $\|\mathbf{p}\| > \sigma$ .

#### Definition 15 (Reflexfunktion):

Sei  $E \subset \mathbb{R}^3$  ein Ellipsoid. Eine stetige Funktion  $\psi : \mathbb{R}^3 \to \mathbb{R}_{\geq 0}$  mit  $\psi(0) = 1$ habe folgende Eigenschaften: Der Träger von  $\psi$  sei eine Teilmenge des ausgefüllten Ellipsoids, supp $(\psi) \subseteq {\{\mathbf{q} \in \mathbb{R}^3 : ||\mathbf{q}||_E \leq 1\}}$ , und es gelte Monotonie entlang jeder

Halbgeraden aus dem Ursprung:

$$
\forall \mathbf{q} \in E : 0 \le \psi(\lambda \mathbf{q}) \le \psi(\tilde{\lambda} \mathbf{q}) \text{ falls } \lambda > \tilde{\lambda} > 0.
$$

Dann nennen wir  $\psi$  eine Reflex- oder Basisfunktion. Wir bezeichnen mit Ψ den Raum aller Reflexfunktionen.

#### Definition 16:

Es sei  $g: \mathbb{R}^3 \to \mathbb{R}_{\geq 0}$  die Intensitätsverteilung im reziproken Raum von einem Kristall. Wie immer bezeichnen wir das Gitter mit Γ<sup>∗</sup> und die entsprechenden Vektoren mit  $\mathbf{a}^*, \mathbf{b}^*, \mathbf{c}^*. \psi$  sei eine Reflexfunktion. Dann wollen wir g approximieren durch

$$
g(\mathbf{p}) \approx \sum_{hkl \in \mathbb{Z}^3} C_{hkl} \cdot \psi \left( \frac{1}{s_{hkl}} \left( \mathbf{p} - \mathbf{p}_{hkl} \right) \right).
$$

Wir nennen  $C_{hkl} \geq 0$  den maximalen Wert,  $s_{hkl} > 0$  die Größe und  $\mathbf{p}_{hkl} = h\mathbf{a}^* +$  $kb^* + lc^*$  die *Position* des Reflexes mit der Nummer hkl. Ist g nicht verrauscht, nehmen wir Gleichheit an.

Entsprechend der Annahme, dass alle positiven Werte von g in einem Gebiet um einen Gitterpunkt herum zu diesem Punkt gehören, bilden wir zur Bestimmung der Intensität das Integral.

#### Definition 17 (Intensitätswerte an reziproken Gitterpunkten):

Zu jedem Punkt  $\mathbf{p}_{hkl} = h\mathbf{a}^* + k\mathbf{b}^* + l\mathbf{c}^* \in \Gamma^*$  des reziproken Gitters, der durch den ganzzahligen Index hkl eindeutig bestimmt ist, bezeichnen wir folgendes Integral als *Intensität*:

$$
I_{hkl} := C_{hkl} \int_{\mathbb{R}^3} \psi \left( \frac{\mathbf{p}}{s_{hkl}} \right) \, \mathrm{d} \mathbf{p} \tag{2}
$$

In erster Näherung wählen wir üblicherweise Basisfunktionen mit supp  $\psi = E$ . Man könnte  $\psi$  zusätzlich zu  $\psi(0) = 1$  weiter normieren, indem man den Intensitätswert für  $s_{hkl} = C_{hkl} = 1$  auf 1 setzt. In Anbetracht der Tatsache, dass es nur auf Intensitäts-Verhältnisse ankommt, ist diese Einschränkung jedoch überflüssig. Wir wollen die gemachten Definitionen an einem kleinen Beispiel verdeutlichen.

#### Beispiel 2:

Wir betrachten das Ellipsoid

$$
E = \left\{ \mathbf{p} = (p_1, p_2, p_3)^\top \in \mathbb{R}^3 : p_1^2 + p_2^2 + \frac{p_3^2}{e_0^2} = 1 \right\}
$$

für ein festes  $e_0 \in \mathbb{R}_{\geq 0}$ . Wir wählen folgende Reflexfunktion:

$$
\psi(\mathbf{p}) = \begin{cases} 1 - \left(p_1^2 + p_2^2 + \frac{p_3^2}{e_0^2}\right), & \text{falls } p_1^2 + p_2^2 + \frac{p_3^2}{e_0^2} < 1\\ 0 & \text{sonst} \end{cases}
$$
(3)

Dann lässt sich die Intensität bestimmen durch Integration mit Hilfe der Koordinatentransformation in ellipsoide Kugelkoordinaten:

$$
I_{hkl} = C_{hkl} \int_{\mathbb{R}^3} \psi \left(\frac{\mathbf{p}}{s_{hkl}}\right) d^3 \mathbf{p}
$$
  
=  $C_{hkl} \int_0^{s_{hkl}} \int_0^{\pi} \int_0^{2\pi} \left(1 - \frac{r^2}{s_{hkl}^2}\right) \left| r^2 e_0 \cos(\theta) \right| d\theta d\phi dr$   
=  $C_{hkl} 2 \int_0^{s_{hkl}} \left(1 - \frac{r^2}{s_{hkl}^2}\right) 2\pi r^2 e_0 dr$   
=  $\frac{8}{15} \pi C_{hkl} s_{hkl}^3 e_0$ 

Abschließend wollen wir zusätzlich zur Menge der Reflexfunktionen Ψ Notationen für die verwendeten Funktionenräume einführen.

#### Definition 18:

Für eine feste Reflexfunktion  $\psi \in \Psi$  bezeichnen wir mit  $\mathcal{R}_{\psi}$  den Raum aller Funktionen  $g : \mathbb{R}^3 \to \mathbb{R}_{\geq 0}$  mit  $g(\mathbf{p}) = \sum_{hkl \in \mathbb{Z}^3} C_{hkl} \cdot \psi\left(\frac{1}{s_{hl}}\right)$  $\frac{1}{s_{hkl}}\left(\mathbf{p}-\mathbf{p}_{hkl}\right)\right)$ . Entsprechend setzen wir  $\mathcal{R} := \bigcup_{\psi \in \Psi} \mathcal{R}_{\psi}.$ 

#### 2.2 Rauschmodell

Bislang ist das Modell deterministisch. Auch wenn die Rekonstruktion aufgrund von Informationsverlust schon jetzt erschwert ist, kommt in der Praxis hinzu, dass die Ergebnisse aus den Beugungsexperimenten nicht exakt sind. Wir messen also fehlerhafte Daten, die nicht mit den deterministisch erwarteten Daten übereinstimmen. Die Größe der Abweichung ist dabei zufällig, wobei auch der Zufall an gewisse Gesetzmäßigkeiten und Parameter gekoppelt ist. Wenn wir von verrauschten Daten sprechen, versehen wir diese mit einem hochgestellten  $\delta$ .

Mit dem Thema Verrauschung im Allgemeinen wollen wir uns an dieser Stelle nicht intensiver beschäftigen. Die in dieser Arbeit verwendeten Rauscharten werden lediglich kurz motiviert und vorgestellt. Wir beschäftigen uns nicht explizit mit Entrauschung von Bildern, die Intention ist die Simulation von Beugungsdaten zum Testen. Daher handelt es sich nur um ein grobes Modell, das durchaus noch Spiel für Verfeinerung zulässt. Das verwendete Modell soll Bilder generieren, die eine Vielzahl an Rauscharten aufweisen, sodass mit spezialisierten Entrauschungsmethoden nur geringer Erfolg zu erwarten ist.

#### Definition 19 (Beugungsbild):

Wir nennen das Aufnahmebild eines Detektors bei einem Beugungsexperiment ein Beugungsbild. Wir notieren die Pixelwerte als Matrix

$$
B_{\varphi} \in \{0, 1, \ldots, D-1\}^{d \times d}.
$$

Wir nennen  $\varphi \in \Phi$  den Kippwinkel und  $d \in \mathbb{N}$  die Auflösung des Beugungsbildes. Das Pixelgitter bezeichnen wir mit

$$
\mathcal{B}:=\left\{1,2,\ldots,d\right\}^2.
$$

Den Wert  $D \in \mathbb{N}$  nennen wir *Tiefe* oder *Speicherkapazität* eines Pixels. Für ein Beugungsbild  $B_{\varphi}$ , das unter dem Kippwinkel  $\varphi \in \Phi$  entsteht, notieren wir mit  $B_{\varphi}(i, j) \in \{0, 1, \ldots, M - 1\}$  den Pixelwert an der Stelle  $(i, j) \in \mathcal{B}$ .

Wir verrauschen die Funktion  $q \in \mathcal{R}$ , welche die Intensitätsverteilung im reziproken Raum angibt, und die Bilddaten  $B_{\varphi} \in \{0, 1, ..., D-1\}^{d \times d}$ , die vom Detektor mit Auflösung  $d \in \mathbb{N}$  aufgenommene Pixelwerte unter den Kippwinkeln  $\varphi \in \Phi$  beinhalten. Wir wollen verschiedene Störungen betrachten: Parameterrauschen auf den Werten von g, Bildrauschen auf den Pixelwerten der Bilder  $B_{\varphi}$  und zufällige Auslöschungen von Reflexen. Die verwendeten Rauschmodelle werden nun in formaler Definition vorgestellt und erläutert.

Wir bezeichnen mit  $\mathcal{N}(\mu, \sigma^2)$  die Normalverteilung mit Erwartungswert  $\mu$  und Varianz  $\sigma^2$ . Wir bezeichnen mit  $\mathcal{U}(a, b)$  die Uniformverteilung auf dem Intervall  $[a, b]$ .

#### Positionsrauschen

$$
\forall hkl \in \mathbb{Z}^3 : \mathbf{p}_{hkl}^\delta = \left( h + \mathcal{N}(0, \sigma_{\text{Pos}}^2) \right) \mathbf{a}^* + \left( k + \mathcal{N}(0, \sigma_{\text{Pos}}^2) \right) \mathbf{b}^* + \left( l + \mathcal{N}(0, \sigma_{\text{Pos}}^2) \right) \mathbf{c}^*.
$$

Das Positionsrauschen beschreibt Verschiebungen der Reflexmittelpunkte. Dadurch, dass wir in dieser Arbeit eine Vorverarbeitung der Beugungsdaten voraussetzen, in der die Reflexmittelpunkte bereits bestimmt wurden, soll damit die nicht exakte Ermittlung dieser Positionen simuliert werden. Zusätzlich beschreibt dieses Rauschmodell zusammen mit dem Reflexgrößenrauschen Fehler, die im reziproken Raum liegen und daher nicht durch die Aufnahme weiterer Beugungsbilder verringert werden können. Diese Fehler beschreiben beispielsweise Unregelmäßigkeiten im Kristall oder Ungenauigkeiten beim Experimentaufbau.

#### Reflexgrößenrauschen

$$
\forall hkl \in \mathbb{Z}^3 : s_{hkl}^\delta = s_{hkl} + \mathcal{N}(0, \sigma_{\text{Size}}^2).
$$

Ahnlich wie das Positionsrauschen soll dieser Parameter die Werte von  $q$  beeinflussen, sodass auf alle Beugungsbilder Einfluss genommen wird. Die Verrauschung eines eigentlich zu messenden Parameters ist fragwürdig, da die Information von  $s_{hkl}$ komplett durch  $s_{hkl}^{\delta}$  überlagert wird und dadurch eine Rekonstruktion unmöglich ist. Wir verwenden diesen Parameter zum Testen der Sensitivität der Rekonstruktion von  $C_{hkl}$  bezüglich Störungen in der Reflexgröße und damit bezüglich fehlerhafter Schätzungen der Reflexgröße.

#### Additives CCD-Rauschen

$$
\forall \varphi \in \Phi, \forall (i, j) \in \{1, 2, \dots d\}^2 : B^{\delta}_{\varphi}(i, j) = B_{\varphi}(i, j) + \mathcal{N}(0, \sigma^2_{\text{Add}}).
$$

Um die Verrauschung der aufgenommenen Beugungsbilder zu beschreiben, verwenden wir zunächst zwei einfache Modelle, die zur Approximation verschiedener Effekte bei der Bildaufnahme verwendet werden. Beim additiven Rauschen werden alle Pixelwerte zufällig um einen gewissen Betrag unabhängig vom ursprünglichen Wert verändert.

#### Multiplikatives CCD-Rauschen

$$
\forall \varphi \in \Phi, \forall (i,j) \in \{1,2,\ldots d\}^2 : B^{\delta}_{\varphi}(i,j) = B_{\varphi}(i,j) \cdot 2^{\mathcal{N}(0,\sigma^2_{\text{Mult}})}.
$$

Das multiplikative Rauschen hat eine ähnliche Funktion wie das additive Rauschen. Der Unterschied besteht darin, dass die Veränderung der Pixelwerte vom ursprünglichen Pixelwert abhängt. Die Wahrscheinlichkeit für die Halbierung eines Pixelwertes ist genauso groß wie dessen Verdoppelung.

#### Umgebungsabhängiges CCD-Rauschen

$$
\forall \varphi \in \Phi, \forall (i, j) \in \{1, 2, \dots d\}^2 : B^{\delta}_{\varphi}(i, j) = B_{\varphi}(i, j) + |\mathcal{N}(0, \sigma_{\text{CCD}}^2)| \sum_{(i', j') \neq (i, j)} \frac{1}{(i - i')^2 + (j - j')^2} B_{\varphi}(i', j').
$$

Durch verschiedene Effekte kommt es bei einem Beugungsexperiment manchmal dazu, dass ein Strahl nicht exakt an der erwarteten Position auftrifft. Dadurch entsteht eine Art Verschmierung: Pixelwerte mit hohem Wert erhöhen den Pixelwert von umliegenden Pixeln oder anders ausgedrückt wird jeder Pixelwert abhängig von der Intensität der umliegenden Pixel zufällig erhöht.

#### Zufällige Auslöschungen

 $\forall \varphi \in \Phi, \forall hkl \in \mathbb{Z}^3 : \text{ Falls } \mathcal{U}(0,1) < \sigma_{\text{Erase}}, \text{ gilt für } B_{\varphi}^{\delta}, \text{ dass } C_{hkl} = 0.$ 

Manchmal kommt es dazu, dass ein kompletter Reflex auf einzelnen Beugungsbildern verschwindet. Beispielsweise durch kleinste Brüche im Kristall entsteht unter gewissen Kippwinkeln destruktive Interferenz.

## 3 Synthetische Beugungsdaten

Im vorangegangenen Kapitel wurde in Definition 16 beschrieben, wie sich das Betragsquadrat der Fouriertransformierten der Teilchendichte mit Hilfe einer Basisfunktion  $\psi$  darstellen lässt. Wir betrachten das unverrauschte Modell:

$$
g(\mathbf{p}) = \sum_{hkl \in \mathbb{Z}^3} C_{hkl} \cdot \psi \left( \frac{1}{s_{hkl}} \left( \mathbf{p} - \mathbf{p}_{hkl} \right) \right). \tag{4}
$$

Nun wollen wir synthetische Beugungsbilder aus dem mathematischen Modell erzeugen. Diese dienen in erster Linie dazu, die Qualität des in dieser Arbeit behandelten Verfahrens, das in Kapitel 4 vorgestellt wird, unabhängig von experimentellen Daten ermitteln zu können. Wir werden diese Uberprüfung der Güte des Verfahrens mittels synthetischer Daten in Kapitel 5 durchfuhren. ¨

Wir wollen uns zunächst mit dem geometrischen Zusammenhang von Beugungsbildern zum reziproken Raum beschäftigen: Wie in Kapitel 1.2 gezeigt entsprechen Beugungsbilder Diskretisierungen von  $g$  eingeschränkt auf eine Kugeloberfläche.

#### Definition 20 (Ewald-Projektion):

Wir betrachten ein Beugungsexperiment mit einer einfallenden Welle  $\kappa$ . Für ein festes  $d \in \mathbb{N}$  und einen festen Kippwinkel  $\varphi \in \Phi$  nennen wir  $\rho : \mathbb{R}^2 \to \mathbb{R}^3$  mit

$$
\rho(x,y) := \begin{pmatrix} x \cdot \cos(\varphi) - \nu(x,y) \cdot \sin(\varphi) \\ y \\ x \cdot \sin(\varphi) + \nu(x,y) \cdot \cos(\varphi) \end{pmatrix}
$$
(5)

die Ewald-Projektion. Dabei ist  $\nu: \{ \mathbf{p} \in \mathbb{R}^2 : ||\mathbf{p}|| \leq r \} \to \mathbb{R}$  mit

$$
\nu(x, y) := r - \sqrt{r^2 - (x^2 + y^2)}
$$

die sogenannte Ewald-Korrektur und  $r := ||\kappa||$  der Radius der Ewald-Sphäre.

Ohne die Ewald-Korrektur, also falls  $\nu \equiv 0$ , hätte man eine Projektion von Ebenen in den Raum.
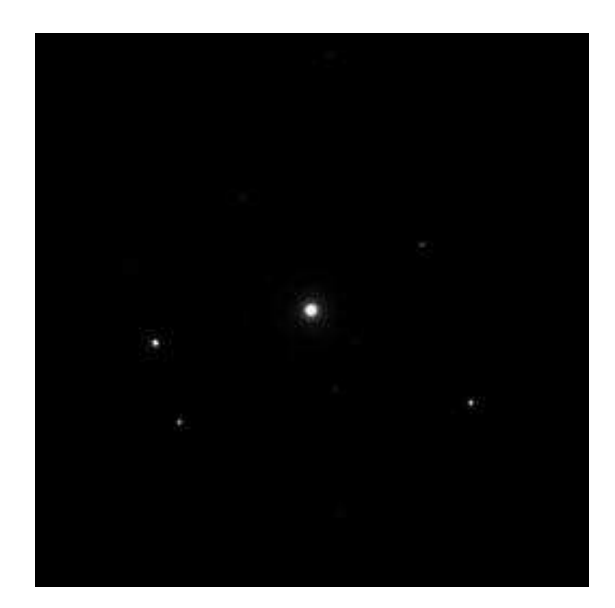

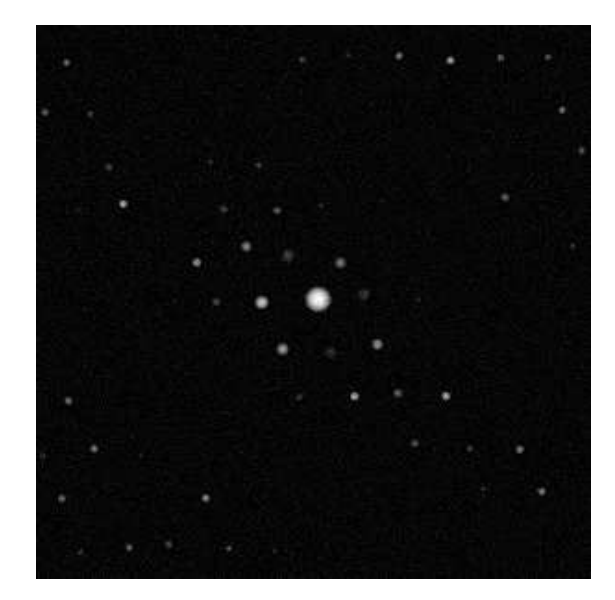

(a) Beugungsbild aus dem Datensatz Bariumsulfat

(b) Synthetisches Beugungsbild

Abbildung 10: Vergleich von Beugungsbildern

## Satz 3:

Ist das Beugungsbild exakt justiert, d.h. der ungebeugte Strahl trifft exakt auf die Bildmitte, dann gilt:

$$
B_{\varphi}(i,j) = \text{round}\left(\int_{[i-1,i] \times [j-1,j]} g\left(\rho\left(x - \frac{d}{2}, y - \frac{d}{2}\right)\right) dxdy\right). \tag{6}
$$

Dabei steht round für die Rundung auf die betragsmäßig nächste Zahl der Menge  $\{0, 1, \ldots, D-1\}$  (andere Werte darf  $B_{\varphi}(i, j)$  nicht annehmen).

## Beweis:

Wir haben in Kapitel 1.2 bereits gesehen, dass Beugungsbilder diskrete Einschränkungen von  $g$  auf Kugeloberflächen sind. Wir betrachten zuerst den Integrationsbereich, leiten die Pixelwerte für Schnittebenen her und bringen anschließend die Krümmung ins Spiel.

Will man ein zweidimensionales gleichmäßiges Gitter auf den Nullpunkt zentrieren, berechnet man die Gittermitte und zieht diese von allen Gitterpunkten ab:

B hat in beiden Dimensionen die Gittermitte  $\frac{d+1}{2}$ , also wird jeder Pixel  $(i, j) \in \mathcal{B}$ auf  $\left(i - \frac{d+1}{2}\right)$  $\frac{+1}{2}, j - \frac{d+1}{2}$  $\frac{+1}{2}$ ) verschoben. Andererseits trägt zum Pixelwert an der Stelle  $(i,j) \in \mathcal{B}$ das komplette Quadrat der Länge 1 um diesen Pixel bei, also die Menge  $\left[i-\frac{1}{2}\right]$  $\frac{1}{2}$ ,  $i + \frac{1}{2}$  $\frac{1}{2} \times [j - \frac{1}{2}]$  $\frac{1}{2}, j+\frac{1}{2}$  $\frac{1}{2}$ . Fasst man diese beiden Erkenntnisse zusammen, erhält man den Integrationsbereich mit den verschobenen Pixelkoordinaten wie sie in obiger Gleichung in  $\rho$  eingesetzt werden. Die Rundung erfolgt, da nur solche Pixelwerte gespeichert werden können.

Es bleibt also, die Korrektheit von  $\rho$  zu untersuchen. Dabei betrachten wir zunächst den Fall  $\varphi = 0$  und ohne Ewald-Korrektur, also  $\nu \equiv 0$ . Dann ist nichts zu transformieren, es ist  $\rho(x, y) = (x, y, 0)^\top$ . Nun drehen wir das Beugungsbild um die Kippachse um einen beliebigen Winkel  $\varphi \in \Phi$ . Wir erhalten:

$$
\rho(x,y) = \begin{pmatrix} \cos(\varphi) & 0 & -\sin(\varphi) \\ 0 & 1 & 0 \\ \sin(\varphi) & 0 & \cos(\varphi) \end{pmatrix} \begin{pmatrix} x \\ y \\ 0 \end{pmatrix} = \begin{pmatrix} x\cos(\varphi) \\ y \\ x\sin(\varphi) \end{pmatrix}
$$

Die Ewald-Korrektur verschiebt entlang des Wellenvektors  $-\kappa = (-r\sin(\varphi), 0, r\cos(\varphi))^{\top}$ , der senkrecht auf der Ebene steht. Die Verschiebung ist für jeden Winkel $\varphi \in \Phi$ gleich lang, nämlich gerade  $\nu(x, y)$ . Daher ist:

 $\Box$ 

$$
\rho(x,y) = \begin{pmatrix} x \cos(\varphi) \\ y \\ x \sin(\varphi) \end{pmatrix} + \nu(x,y) \frac{-\kappa}{\|\kappa\|}.
$$

Dies entspricht der Definition der Ewald-Projektion.

Über diese Vorschrift lassen sich nun unter Hinzunahme des Rauschmodells aus Kapitel 2.2 synthetische Beugungsbilder erzeugen. Dabei ist zu beachten, dass verrauschte Daten wieder zu runden sind, damit die Pixel stets erlaubte Werte annehmen. Die MATLAB-Funktion syntheticData auf der beiliegenden DVD realisiert dies. Die Resultate dieser synthetischen Erzeugung sind in Abbildung 10 dargestellt.

Wir wollen abschließend noch kurz auf Aspekte der effizienten Implementierung eingehen.

Die Berechnung der Ewald-Korrektur ist für einen gegebenen Radius nur einmal durchzuführen. Es ist außerdem empfehlenswert einmal  $\cos(\varphi)$  und  $\sin(\varphi)$  für alle  $\varphi \in \Phi$  zu berechnen.

Es ist nicht nötig alle Summanden von  $g$ , also alle Reflexe, für ein festes Beugungsbild, also einen Winkel  $\varphi \in \Phi$  zu betrachten. Eine vorherige Prüfung auf Überschneidung mit Hilfe der Reflexgröße  $s_{hkl}$  und den Halbachsen des zu  $\psi$ gehörenden Ellipsoids sorgt dafür, dass eine wesentlich geringere Anzahl an Berechnungen durchgeführt werden muss.

Zur numerischen Integration über den Pixelbereich verwenden wir die einfache Mittelpunktformel, da ohnehin bei der Speicherung der Pixelwerte gerundet wird.

# 4 Rekonstruktionsverfahren

Dieses zentrale Kapitel beschreibt den Algorithmus, der verwendet wurde, um folgende Problemstellung zu lösen:

Eingabe: Eine Menge von Beugungsbildern. Die Beugungsbilder sind bereits auf den Nullpunkt ausgerichtet. Außerdem wurden bereits die Basisvektoren des reziproken Raums ermittelt.

Ausgabe: Schätzung der zu den Gitterpunkten des reziproken Raums gehörenden Intensitätswerte.

Dabei ermitteln wir gemäß dem in Kapitel 2 vorgestellten mathematischen Modell zunächst die Basisfunktion  $\psi$  (in Unterkapitel 4.2 beschrieben) und suchen anschließend (in Unterkapitel 4.1 beschrieben) eine Funktion  $g \in \mathcal{R}_{\psi}$ , die optimal zu den gegebenen Beugungsbildern passt. Durch Integration gemäß (2) können die Intensitäten berechnet werden. Am Ende von Unterkapitel 4.1 skizzieren wir die algorithmische Idee mit Hilfe einer eindimensionalen Hut-Funktion.

## 4.1 Bestimmung der Intensitäten

In diesem Unterkapitel setzen wir voraus, dass neben den reziproken Gitterpunkten  $\mathbf{p}_{hkl} \in \mathbb{R}^3$  auch die Basisfunktion  $\psi \in \Psi$  bekannt ist. Wir wollen dazu eine Funktion  $g \in \mathcal{R}_{\psi}$  finden, die optimal zu den Beugungsdaten passt. Wir betrachten nur einen endlichen Bereich im reziproken Raum, in dem sich auch die Beugungsbilder befinden. Daher ist die Zahl der Freiheitsgrade bei der Wahl der Funktion g endlich und man kann die Parameter in gewissem Sinne optimal justieren. Wir stellen dazu ein lineares Gleichungssystem mit den Unbekannten  $C_{hkl}$  und den Bilddaten als rechtem Vektor auf.

Wir wollen eine möglichst gute Schätzung der Intensitäten, die in einem dreidimensionalen Raum liegen, aus zweidimensionalen Beugungsdaten erhalten. Betrachtet man dieses inverse Problem vorwärtsgerichtet, landet man bei der Erzeugung synthetischer Beugungsbilder. Auf dieser Erkenntnis wollen wir das Verfahren aufbauen.

Im Algorithmus bestimmen wir zuerst die Größe  $s_{hkl} > 0$  der Reflexe und anschlie- $\beta$ end die maximalen Werte  $C_{hkl} \geq 0$ , aus denen man durch Integration gemäß (2) die Intensitäten gewinnen kann. Die Beschreibung des Vorgehens erfolgt in umgekehrter Reihenfolge.

#### Bestimmung der maximalen Reflexwerte  $C_{hkl}$

Zunächst nehmen wir an, dass die Größen-Parameter  $s_{hkl}$  schon bekannt sind.

#### Definition 21:

Wir bezeichnen die Pixel der Eingangsdaten mit  $B_{\varphi}^{\delta}(i, j)$ . Damit sind entweder synthetische (verrauschte) Daten gemeint, auf die wir dieses Verfahren anwenden wollen, oder Beugungsdaten aus einem realen Experiment. Falls diese Eingangsdaten dem in Kapitel 2 beschriebenen Modell entsprechen, bezeichnen wir die Parameter mit  $\hat{.}$ , beispielsweise  $\hat{C}_{hkl}$ .

Wir bezeichnen die Pixelwerte, die nach unserem Modell ohne Verrauschung herauskommen sollten, mit  $B_{\varphi}(i, j)$ . Die dabei verwendeten Parameter sind die zuvor angegebenen.

Wir suchen also die  $C_{hkl}$ , sodass die gemessenen Daten  $B_{\varphi}^{\delta}(i, j)$  möglichst gut zu den synthetisch konstruierten Daten  $B_{\varphi}(i, j)$  passen. Diese entstehen durch Anwendung des mathematischen Modells (4),

$$
g(\mathbf{p}) = \sum_{hkl \in \mathbb{Z}^3} C_{hkl} \cdot \psi \left( \frac{1}{s_{hkl}} \left( \mathbf{p} - \mathbf{p}_{hkl} \right) \right),
$$

auf die Ewald-Projektion (5) unter Anwendung der Mittelpunktformel auf das Integral (2)

$$
B_{\varphi}(i,j) = g\left(\rho\left(i - \frac{d+1}{2}, j - \frac{d+1}{2}\right)\right). \tag{7}
$$

Da alle verwendeten Parameter außer die Werte  $C_{hkl}$  als bekannt vorausgesetzt sind, können wir für jedes Tripel  $(\varphi, i, j)$  den Beitrag jedes Reflexes zu jedem Pixel berechnen.

#### Definition 22 (Reflexbeitrag):

Wir definieren

$$
\mathcal{P}:=\left\{\rho\left(i-\frac{d+1}{2},j-\frac{d+1}{2}\right):\varphi\in\Phi,(i,j)\in\mathcal{B}\right\}
$$

als die Menge aller in einer Serie von Beugungsbildern vorhandenen Pixelpositionen im reziproken Raum und  $M := |\mathcal{P}| = |\Phi| \cdot d^2$  als deren Anzahl. Wir setzen<sup>6</sup>

$$
N := |\{ \mathbf{p}_{hkl} : (s_{hkl} \cdot \text{supp}(\psi) + \mathbf{p}_{hkl}) \cap \mathcal{P} \neq \emptyset, hkl \in \mathbb{Z}^3 \}|
$$

auf die Anzahl aller Reflexe, die von irgendeinem Beugungsbild zumindest teilweise erfasst werden.

Wir konstruieren nun eine Matrix  $\mathbf{A} \in \mathbb{R}^{M \times N}$ , in welcher der Eintrag  $\mathbf{A}_{\varphi ij, hkl}$ Auskunft über den Beitrag des Reflexes hkl zum Pixel  $\varphi ij$  gibt:

$$
\mathbf{A}_{\varphi ij,hkl} := \psi \left( \frac{1}{s_{hkl}} \left( \rho \left( i - \frac{d+1}{2}, j - \frac{d+1}{2} \right) - \mathbf{p}_{hkl} \right) \right). \tag{8}
$$

Wir verwenden statt  $\varphi$ ij bzw. hkl eine geeignete Umnummerierung, sodass die Matrixindizes natürlichen Zahlen entsprechen.

<sup>6</sup>Multiplikationen und Additionen mit Mengen sind punktweise zu verstehen und beschreiben deren Streckung/Stauchung bzw. Verschiebung

Wir wollen ein überbestimmtes Gleichungssystem aufstellen, dazu verwenden wir eine vereinfachte Notation.

## Definition 23:

Wir bezeichnen mit  $\mathbf{B} \in \mathbb{R}^M$  den Vektor, der - entsprechend der Zeilen der Matrix A - alle Pixelwerte von allen Beugungsbildern enthält.

Wir bezeichnen mit  $\mathbf{C} \in \mathbb{R}^N$  den Vektor, der - entsprechend der Spalten der Matrix  $A$  - die maximalen Werte von allen relevanten Reflexen enthält.

Analog bezeichnen wir mit  $I \in \mathbb{R}^N$  den Vektor, der die Intensitäten von allen relevanten Reflexen enthält.

Wir verwenden für die Schätzung der Intensitätswerte denjenigen Vektor  $C \in$  $\mathbb{R}^N$ , sodass das überbestimmte lineare Gleichungssystem  $\mathbf{A} \cdot \mathbf{C} \approx \mathbf{B}$  möglichst genau gelöst wird. Wir landen also bei dem folgenden Optimierungsproblem:

$$
\mathbf{C} := \mathop{\rm argmin}_{\mathbf{C} \in \mathbb{R}^N} \|\mathbf{A} \cdot \mathbf{C} - \mathbf{B}\|_? \,.
$$

Welche Norm verwendet werden sollte, lassen wir an dieser Stelle offen. Die Eignung muss experimentell herausgefunden werden. Wir betrachten in Kapitel 5 exemplarisch die 2-Norm. Möglicherweise sind jedoch andere Normen oder sogar andere Abbildungen besser geeignet, um die korrekten Intensitäten zu ermitteln. Die Intensitätswerte von Reflexen, die nicht von Beugungsbildern geschnitten werden, können durch dieses Verfahren nicht ermittelt werden. Ähnlich wie bei der Lösung des Phasenproblems sind Symmetrieüberlegungen dazu notwendig, auf die wir in dieser Arbeit nicht eingehen.

Da wir die korrekten Intensitäten für einen unbekannten Kristall nicht kennen, können wir die Differenz zwischen ermittelter und korrekter Intensität nicht immer als Gütemaß heranziehen.

#### Definition 24 (Residuum):

Wir nennen den messbaren Fehler  $R := \|\mathbf{AC} - \mathbf{B}\|_2$  das  $Residuum$ . Manchmal geben wir das Residuum in Abhängigkeit von einem Parameter an.

Um den tatsächlichen Fehler sinnvoll beschreiben zu können, wählen wir ver-

schiedene Maße: Am naheliegendsten ist das Aufsummieren der betragsmäßigen Differenzen. In Kapitel 1 haben wir jedoch gesehen, dass die absoluten Intensitätswerte nicht gemessen werden. Daher bietet es sich an auch nur die Verhältnisse zu überprüfen.

#### Definition 25 (Rekonstruktionsfehler):

Für eine Metrik  $\mu : \mathbb{R}^M \times \mathbb{R}^M \to \mathbb{R}_{\geq 0}$  nennen wir  $\mu(\hat{\mathbf{I}}, \mathbf{I})$  den *Rekonstruktionsfehler*. Damit soll der Unterschied zwischen ermittelter Intensität und tatsächlicher (bei realen Experimenten) bzw. synthetischer Intensität mit einem geeigneten Fehlermaß beschrieben werden. Wir verwenden in dieser Arbeit die folgenden Maße:

$$
S_1 := \left\| \hat{\mathbf{I}} - \mathbf{I} \right\|_1,
$$
  
\n
$$
S_2 := \left\| \hat{\mathbf{I}} - \mathbf{I} \right\|_2,
$$
  
\n
$$
S_0 := \left\| \left\langle \hat{\mathbf{I}} | \mathbf{I} \right\rangle \cdot \hat{\mathbf{I}} / \left\| \hat{\mathbf{I}} \right\|^2 - \mathbf{I} \right\|_2.
$$

 $S_0$  beschreibt das Verhältnis.

### Bestimmung der Reflexgrößen  $s_{hkl}$

Bevor das beschriebene Verfahren angewendet werden kann, sind die Reflexgrößen zu bestimmen: Durch die nicht-lineare Abhängigkeit der Bilddaten von  $s_{hkl}$ , ist der Zugang über das Optimieren eines linearen Gleichungssystems nicht möglich. Eine Koppelung der Parameter  $C_{hkl}$  und  $s_{hkl}$  ist ebenfalls nicht geeignet, dies wird im Anschluss diskutiert.

Für jeden Reflex hkl wählen wir eine kleine Umgebung  $\mathcal{G}_{hkl}$  um das Reflexzentrum und minimieren das Residuum in Abhängigkeit von  $s_{hkl}$ . Dabei werden nicht alle Pixelpositionen P betrachtet, sondern nur diejenigen innerhalb des Gebietes. Außerdem wird lediglich ein Reflex betrachtet, sodass A eine  $\mathcal{P} \cap \mathcal{G}_{hkl}$  × 1-Matrix ist. Wir bestimmen  $R(s_{hkl})$  für verschiedene Werte  $s_{hkl}$  und bestimmen denjenigen, bei dem  $R(s_{hkl})$  minimal wird. Dieses Problem der Minimierung einer Funktion, die nur an einzelnen Stellen ausgewertet werden kann und deren Auswertung Ressourcen (z.B. hohe Laufzeit, Speicherplatz) ben¨otigt, wird im folgenden Unterkapitel kurz diskutiert.

Ein alternativer Zugang über die Koppelung von  $s_{hkl}$  und  $C_{hkl}$  funktioniert nicht: Man kann bei experimentellen Beugungsdaten beobachten, dass die Reflexgröße und der maximale Wert zusammenhängen. Diesen Zusammenhang wollen wir durch eine Funktion  $\xi : \mathbb{R}_{\geq 0} \to \mathbb{R}_{\geq 0}$  beschreiben und  $C_{hkl} \cdot \xi(s_{hkl})$  als neuen maximalen Wert nehmen.

#### Satz 4:

Unter den Voraussetzungen von Definition 15 ist eine Koppelung mittels $\xi:\mathbb{R}_{\geq 0}\to$  $\mathbb{R}_{\geq 0}$  durch

$$
\sum_{hkl\in\mathbb{Z}^3}C_{hkl}\cdot\psi\left(\frac{1}{s_{hkl}}\left(\mathbf{p}-\mathbf{p}_{hkl}\right)\right)=\sum_{hkl\in\mathbb{Z}^3}C_{hkl}\cdot\xi(s_{hkl})\cdot\psi\left(\mathbf{p}-\mathbf{p}_{hkl}\right)
$$

nicht möglich.

#### Beweis:

Wir betrachten die Funktion g o.B.d.A. für den Mittelpunktreflex  $hkl = (0,0,0)$ und teilen auf beiden Seiten durch  $C_{hkl}$ . Es gilt

$$
\psi\left(\frac{1}{s_{hkl}}\mathbf{p}\right) = \xi(s_{hkl}) \cdot \psi\left(\mathbf{p}\right)
$$
\n(9)

für alle  $s_{hkl} > 0$  und alle  $p \in \mathbb{R}^3$ . Wir erhalten für  $p = 0$  aufgrund der Voraussetzung  $\psi(\mathbf{0}) = 1$  nach Definition 15:

$$
\xi\left(\frac{1}{s_{hkl}}\right)\cdot\psi\left(\mathbf{0}\right)=\psi\left(s_{hkl}\mathbf{0}\right).
$$

Also ist  $\xi$  konstant 1. Eingesetzt in (9) gilt also

$$
\psi\left(\mathbf{p}\right)=\psi\left(s_{hkl}\mathbf{p}\right)
$$

für alle  $s_{hkl} > 0$  und alle  $p \in \mathbb{R}^3$ . Wegen der Stetigkeit von  $\psi$  folgt, dass auch  $\psi$  konstant 1 sein muss, was im Widerspruch zur Definition der Reflexfunktion steht.  $\Box$ 

Dies sagt insbesondere aus, dass zur statistischen Ermittlung von  $\psi$  aus experimentellen Daten ein Zugang über die Skalierung der Daten mit den jeweiligen maximalen Reflexwerten nicht möglich ist.

#### Veranschaulichung des Algorithmus

Wir wollen nun die beschriebene Vorgehensweise am Beispiel der eindimensionalen Hutfunktion visualisieren. Dazu weichen wir temporär bis zum Beginn von Unterkapitel 4.2 von der kristallographischen Betrachtungsweise ab: Wir verwenden eine eindimensionale Funktion und beschränken uns auf einen einzigen Reflex. Wir behalten die verwendeten Symbole jedoch weitestgehend bei und nutzen sie analog. Wir gehen von einer Funktion  $g : \mathbb{R} \to \mathbb{R}_{\geq 0}$  aus mit

$$
g(p) = C \cdot \psi\left(\frac{p}{s}\right).
$$

Wir gehen von einer Hut-Basis aus, betrachten also  $\psi : \mathbb{R} \to \mathbb{R}_{\geq 0}$  mit

$$
\psi(p) = \begin{cases} 1 - |p|, & \text{falls } |p| < 1 \\ 0 & \text{sonst} \end{cases}
$$

als Funktionsvorschrift. Wir wollen zunächst  $s > 0$  und anschließend  $C \geq 0$  rekonstruieren. Dazu tasten wir die Funktion g auf einem Gitter  $\mathcal{P} \subset \mathbb{R}$  mit  $M := |\mathcal{P}|$ ab. Wir erhalten fehlerhafte Daten<sup>7</sup> **B**  $\approx g(\mathcal{P}) \in \mathbb{R}^M$ . Für verschiedene  $s > 0$ stellen wir die Matrix  $\mathbf{A} \in \mathbb{R}^{M \times 1}$  mit  $\mathbf{A}(s) = \psi\left(\frac{\mathcal{P}_{\mathbf{S}}}{s}\right)$  $\binom{p}{s}$  auf und bestimmen jeweils  $C(s) := \operatorname{argmin}_{C \in \mathbb{R}^1} ||A(s) \cdot C - B||$ . Daraus berechnen wir das Residuum  $R(s) = ||\mathbf{A}(s) \cdot C(s) - \mathbf{B}||$ , das es in Abhängigkeit von s zu minimieren gilt. Wir setzen dann  $C := C(s)$  und bilden das Integral

$$
I := C \int_{\mathbb{R}} \psi \left( \frac{p}{s} \right) dp = C \cdot s.
$$

Abbildung 11 zeigt die Resultate fur normalverteiltes additives Rauschen. ¨ Verglichen mit den Beugungsdaten der Kristallographie ist dieses Beispiel wesentlich weniger komplex. Doch bereits hier ist zu erkennen, dass bei stark verrauschten

<sup>7</sup>das Einsetzen einer Menge in eine Funktion ist punktweise zu verstehen

Daten das Minimum des Residuums und das Minimum des Rekonstruktionsfehlers und die synthetisch gedachte Größe  $\hat{s}$  paarweise nicht auf den selben Punkt fallen.

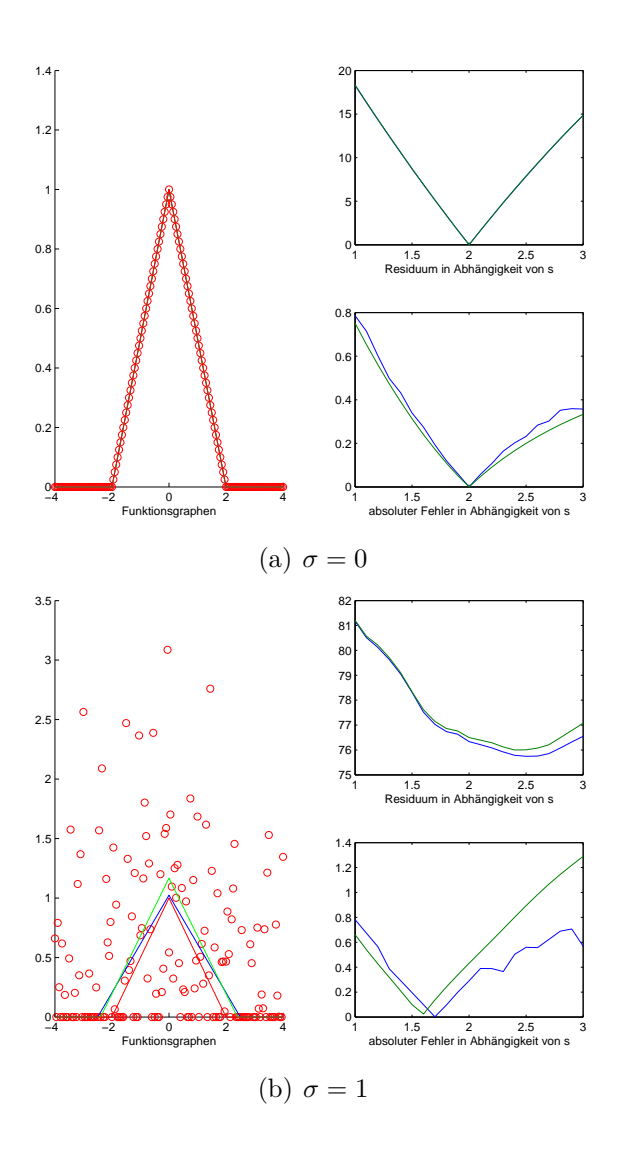

Abbildung 11: Rekonstruktion der Hut-Funktion mit additivem Rauschen  $\sigma$ : Im linken Bild ist jeweils rot dargestellt die synthetisch gedachte Funktion mit Parametern  $\hat{C} = 1$  und  $\hat{s} = 2$ , also  $\hat{I} = 2$ , sowie die synthetisch verrauschten Daten, die zur Rekonstruktion verwendet wurden. Bei der blauen Funktion wurde die 1-Norm, bei der grünen Funktion die 2-Norm zur Rekonstruktion verwendet. Das rechte Bild zeigt das Residuum und der absolute Fehler $S_1=\Big\lvert$  $\hat{I} - I \Big|$ . (erstellt mit dem MATLAB-Skript test hat)

## 4.2 Wahl der Basisfunktion

Zur praktischen Realisierung von numerischen Verfahren bedarf es geeigneter Ansatzräume. Der Funktionenraum  $\Psi$  besitzt ähnlich wie der Raum aller stetigen Funktionen so viele Elemente, dass ein systematisches Suchen unmöglich ist. Er sollte zur Bestimmung der Basisfunktion  $\psi$ , die zu einem Datensatz gehört, zunächst verkleinert werden. Dabei hängt die Wahl des Ansatzraums von der betrachteten Problemstellung ab.

In Kapitel 4.4.2 von [22] wurden bereits Gauss-Funktionen, Polynome und Splines zur Interpolation herangezogen. Auch im Rahmen dieser Arbeit wurden weitere Ansätze wie Wurzel- und Exponentialfunktionen überprüft. Alle getesteten Funktionen stellen keine geeignete Approximation dar. In der Forschung zur Kristallographie ist man noch zu keinem Ergebnis gekommen: Die meisten gängigen Funktionen aus  $\Psi$  können zwar ausgeschlossen werden, eine genauere Bestimmung von geeigneten Funktionen-Klassen ist jedoch nicht gelungen.

Die Einschränkung auf die ellipsoide Struktur ist bereits nur eine Approximation, die nicht exakt ist. Daher ist auch bei der Wahl der Basisfunktion nur noch eine Approximation möglich, das Problem liegt in deren Güte. Dieses Thema wird noch einmal bei der Diskussion der Resultate behandelt.

Wir wollen exemplarisch demonstrieren, wie man verfahren kann, wenn man einen geeigneten Ansatzraum mit endlich vielen Freiheitsgraden gefunden hat. Dazu wählen wir die Teilmenge von Funktionen  $\tilde{\Psi} \subset \Psi$ , die wir aus Beispiel 2 konstruieren. Der Funktionenraum  $\tilde{\Psi}$  soll also alle Funktionen der Form (3) enthalten, wobei der Parameter  $e_0 \in \mathbb{R}_{>0}$  variabel ist. Wir haben also einen Ansatzraum mit nur einem Freiheitsgrad, den wir bestimmen müssen.

Der in Kapitel 4.1 vorgestellte Algorithmus liefert neben dem eigentlichen Resultat noch eine Fehlergröße, das Residuum aus Definition 24. Wir betrachten nun die Residuums-Funktion  $R(e_0)$ , die das Residuum in Abhängigkeit vom gewählten Parameter  $e_0$  und damit der gewählten Reflexfunktion  $\psi \in \tilde{\Psi}$  darstellt. Jede Auswertung von R an einer Position  $e_0$  erfordert die Durchführung des gesamten Algorithmus. Daher sollte versucht werden mit möglichst wenigen Auswertungen das Minimum von  $R$  zu finden.

Wir wählen ein geeignetes Gitter  $\mathcal{E} \subset \mathbb{R}_{>0}$ , auf dem wir R auswerten. Wir wählen also  $e_0 \in \mathcal{E}$ , sodass  $\mathcal{R}(e) \geq \mathcal{R}(e_0)$  für alle  $e \in \mathcal{E}$ . Geeignetere Optimierungsverfahren, beispielsweise evolutionäre Algorithmen, für das Auffinden von Minimalstellen von Funktionen, die nur an wenigen Stellen ausgewertet werden können, wollen wir an dieser Stelle nicht behandeln.

Wir werden bei der Auswertung der Ergebnisse sehen, dass dieses Minimum lediglich garantiert, falls die Eingangsdaten genügend gut zur angenommenen Reflexfunktion passen, dass der korrekte Parameter  $e_0$  gefunden wird. Das eigentlich durch den Algorithmus zu bestimmende Resultat muss nicht optimal sein. Das ist insbesondere dann nicht der Fall, wenn ein ungeeigneter Ansatzraum verwendet wird. Und zumindest im Bezug auf die praktische Anwendung verwenden wir einen ungeeigneten Ansatzraum, da ein geeigneter noch nicht gefunden wurde.

# 5 Ergebnisse zu synthetischen Daten

In diesem Kapitel wollen wir untersuchen was das Verfahren leisten kann. Wir greifen dafür nicht auf experimentelle Daten zurück, diese Betrachtung folgt in Kapitel sechs. Zunächst werden die Rahmenbedingungen angegeben, unter denen getestet wurde. Es wird dabei auch diskutiert wie die in Kapitel 2.1 offen gehaltenen Parameter gewählt wurden. In Unterkapitel 5.1 wird dann experimentell beobachtet wie das Verfahren reagiert, wenn die Qualität der Eingangsdaten oder die Güte der Modellannahmen verändert wird, dabei werden die Parameter des Rauschmodells aus Kapitel 2.2 konkretisiert. Zum Schluß erfolgt ein theoretischer Vergleich mit den bisherigen Methoden zur Intensitätsbestimmung. Dieser Abschnitt stellt die Evaluation des in dieser Arbeit behandelten Verfahrens dar.

#### Setting und Parameterwahl

Der Algorithmus wurde in der Programmiersprache MATLAB implementiert und in verschiedenen Konstellationen getestet. Alle in den folgenden Abschnitten gezeigten Beugungsbilder, Diagramme und sonstigen Abbildungen können mit den auf der DVD befindlichen MATLAB-Programmen reproduziert werden. Die verwendeten Programmaufrufe inklusive Parameter sind jeweils bei der Beschreibung der Abbildung angegeben. Ausgefuhrt wurden die Programme mit MATLAB ¨ 2010b (mit Standardeinstellungen) auf einem dual core Prozessor mit 2.13 GHz unter Verwendung von 4 GB Arbeitsspeicher.

Für diesen synthetischen Vergleich wurden die als bekannt vorausgesetzten Parameter wenn nicht anders angegeben wie folgt gewählt:

- Auflösung  $d = 256$ ,
- Kippwinkel  $\Phi = \{-60^\circ, -56^\circ, -52^\circ, \dots, 60^\circ\},$
- Basisvektoren  $\mathbf{a}^* = (15, 0, 0)^\top, \mathbf{b}^* = (0, 15, 0)^\top, \mathbf{c}^* = (0, 0, 15)^\top,$
- Relevante Positionen  $hkl \in \{-9, -8, -7, \ldots, 9\}^3$ ,
- Reflexgrößen  $s_{hkl} = 5 \frac{\|\mathbf{p}_{hkl}\|}{100}$ ,
- Maximale Reflexwerte  $C_{hkl} = 1$ ,
- Reflex<br/>funktion  $\psi$  wie in Beispiel 2 der Form (3) mit Parameter<br/>  $e_0=2,$
- Ewald-Radius  $r = 1000000$ .

Da die konkrete Wahl der Parameter, die nicht zur Informationserhöhung beitragen, keinen Einfluss auf die Qualität des Verfahrens hat, können wir dafür geeignet normierte w¨ahlen. Diese Normierung erleichtert die Quantifizierbarkeit der Resultate. Beim Testen des Verfahrens verwenden wir keine Rundung. Dies ist nötig, da der maximale Reflexwert auf 1 normiert wurde und daher nur ein binäres Bild gespeichert würde.

Die Verwendung der 1-Norm-Minimierung zur Rekonstruktion ist in MATLAB mittels Lösung eines linearen Programms wegen des hohen Speicherbedarfs nicht möglich.

## 5.1 Sensitivität bezüglich Störungen

Zunächst setzen wir alle Parameter außer  $C_{hkl}$  als bekannt voraus. Für alle folgenden Abbildungen 12 bis 17 gelten die folgenden Beschreibungen.

- Die Abbildungen wurden erstellt mit dem MATLAB-Skript test\_cry\_noises auf der beiliegenden DVD. Getestet wurde der Algorithmus unter Verwendung der  $\|.\|_2$ -Norm.
- (a): Synthetische Beugungsbilder für die Parameter  $\sigma \in \{0, \frac{3}{10}, \frac{6}{10}, \frac{9}{10}\}.$
- (b): Darstellung der einzelnen Rekonstruktionsfehler |  $\hat{C_{hkl}} - C_{hkl}$ in Blickrichtung der Kippachse. Dargestellt ist also die  $a^*$ - $c^*$ -Ebene, also  $hkl \in$  ${-9, -8, \ldots, 9} \times {0} \times {-9, -8, \ldots, 9}$ . Die Rauschparameter sind wieder  $\sigma \in \left\{0, \frac{3}{10}, \frac{6}{10}, \frac{9}{10}\right\}.$
- (c): Links ist die Rauschstärke gegen das Residuum geplottet unter Verwendung der  $\|.\|_2$ -Norm. Rechts ist die Rauschstärke gegen den Rekonstruktionsfehler aller erreichbarer Reflexe geplottet unter der Verwendung des Maßes  $S_2 =$  $\hat{\mathbf{C}} - \mathbf{C} \Big\|_2.$
- Äquidistante Rauschstärken  $\sigma \in [0, 1]$  werden gewählt, um (c) zu erstellen.
- Der Rekonstruktionsfehler ist normiert: Ein Wert von 1 steht für eine Schätzung von  $C_{hkl} = 0$  für alle Reflexe, ein Wert von 0 steht für die perfekte Rekonstruktion aller erreichbarer Reflexe.

## Positionsrauschen

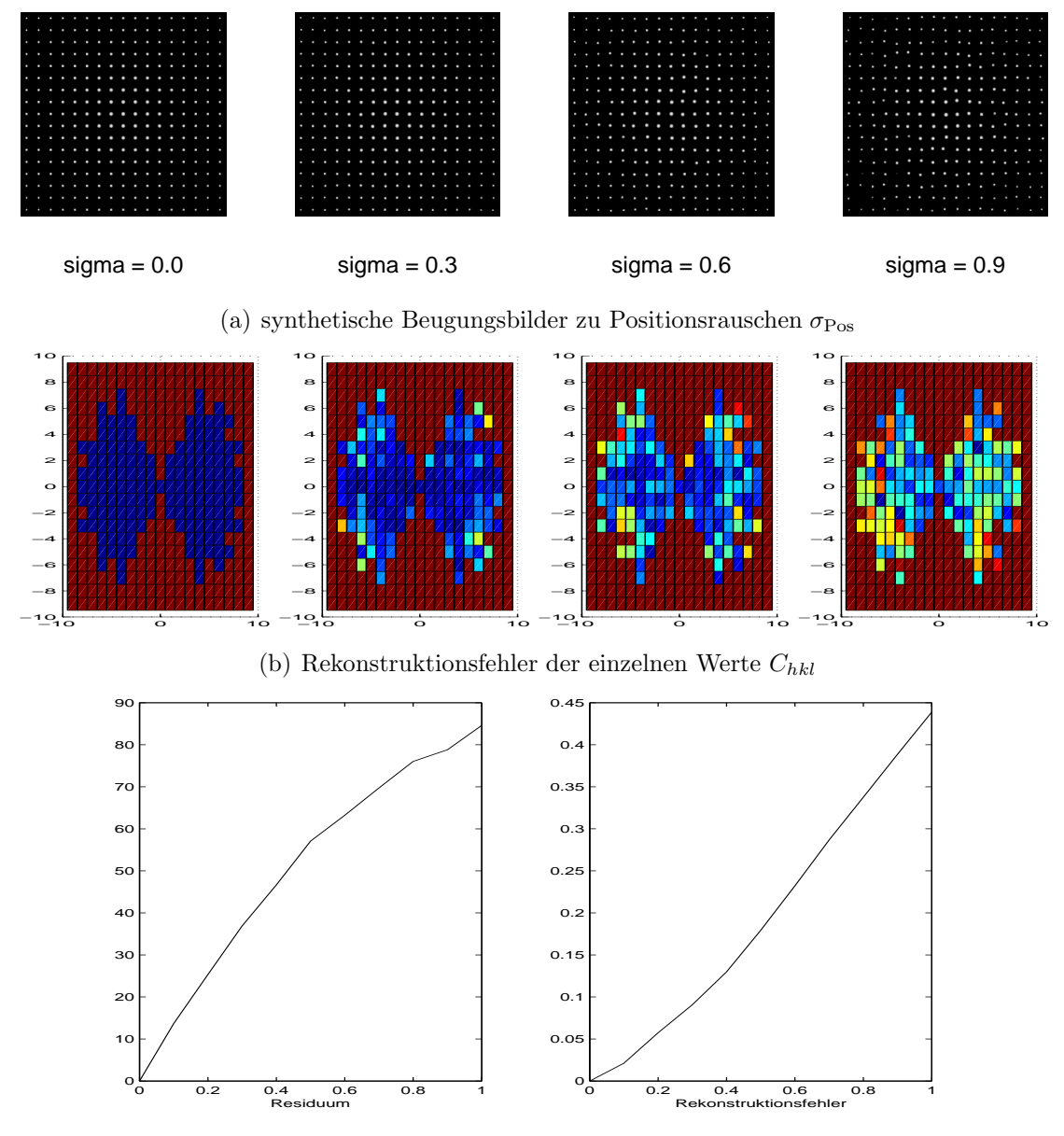

(c) Rauschstärke gegen Residuum und Rekonstruktionsfehler geplottet

Abbildung 12: Sensitivität: Positionsrauschen

## Reflexgrößenrauschen

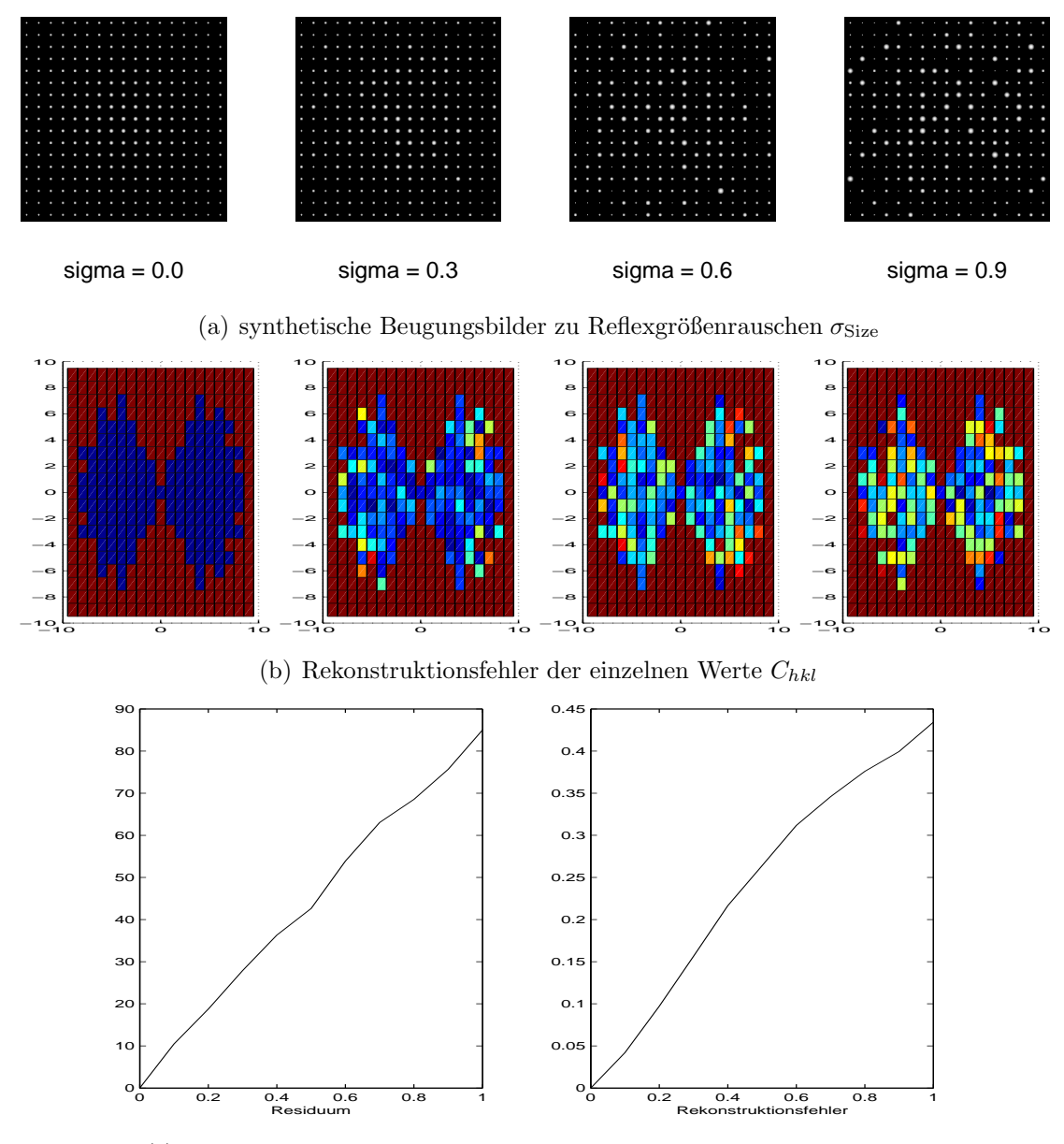

(c) Rauschst¨arke gegen Residuum und Rekonstruktionsfehler geplottet

Abbildung 13: Sensitivität: Reflexgrößenrauschen

## Additives CCD-Rauschen

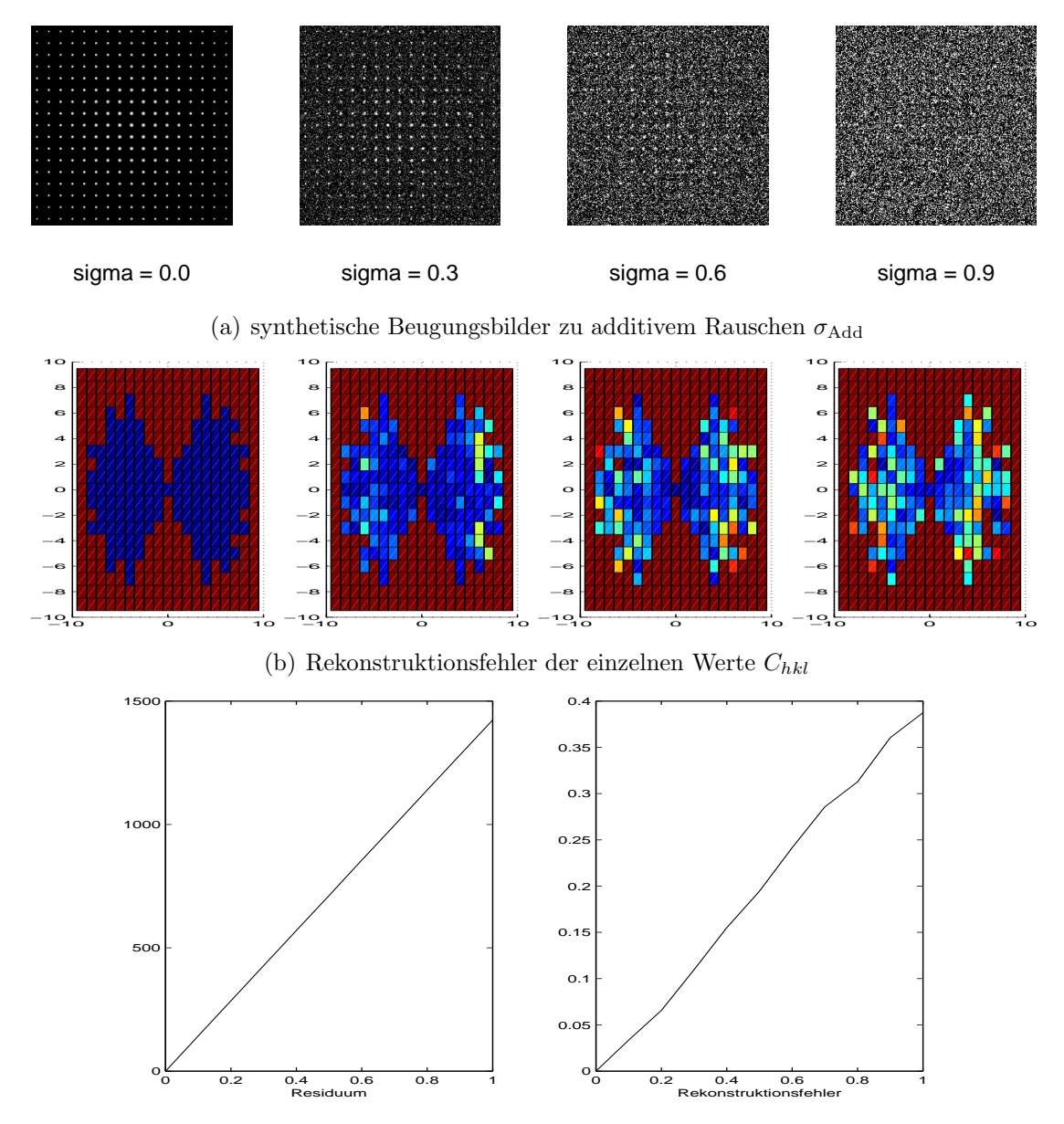

(c) Rauschstärke gegen Residuum und Rekonstruktionsfehler geplottet

Abbildung 14: Sensitivität: Additives CCD-Rauschen

## Multiplikatives CCD-Rauschen

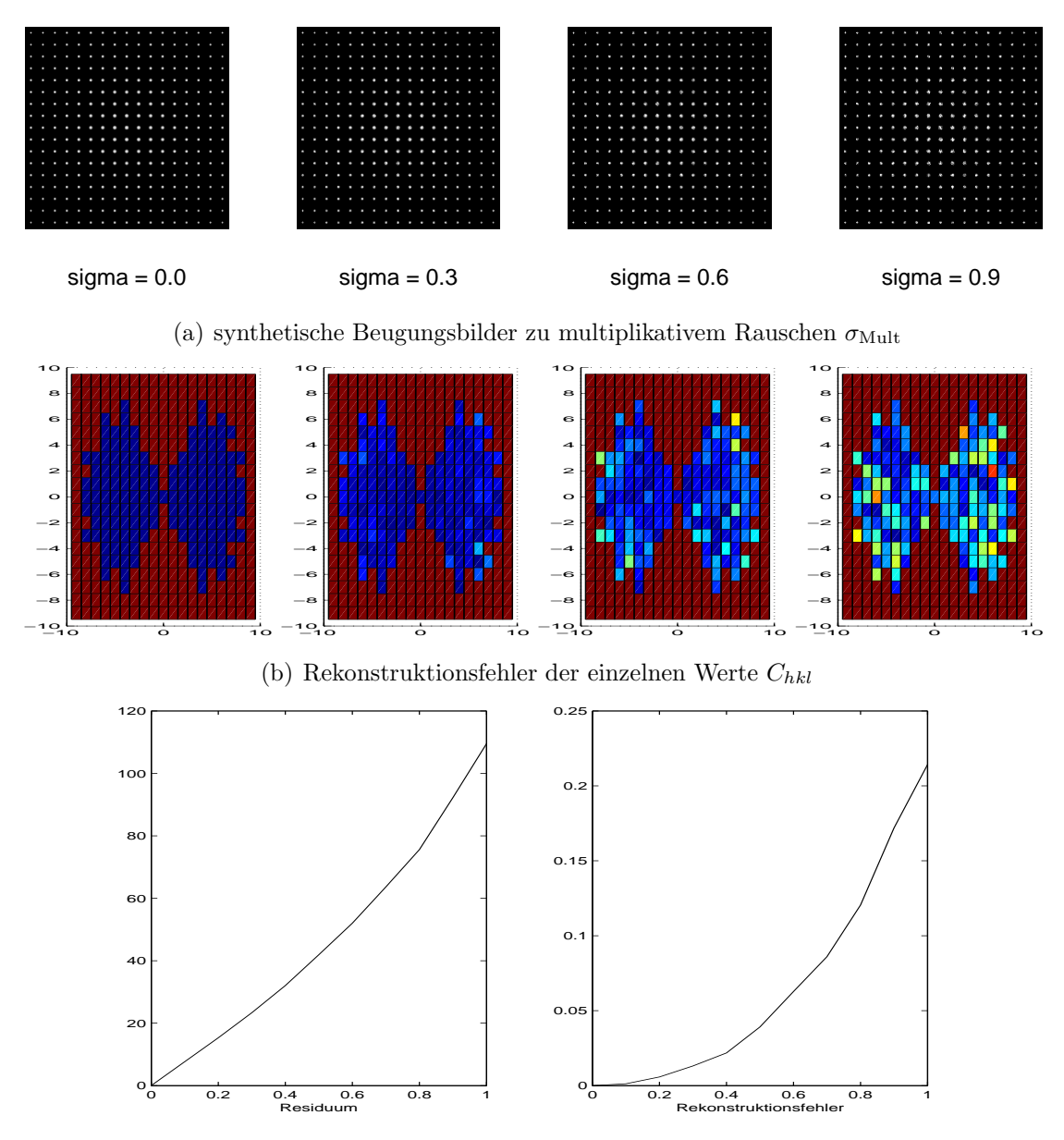

(c) Rauschst¨arke gegen Residuum und Rekonstruktionsfehler geplottet

Abbildung 15: Sensitivität: Multiplikatives CCD-Rauschen

## Umgebungsabhängiges CCD-Rauschen

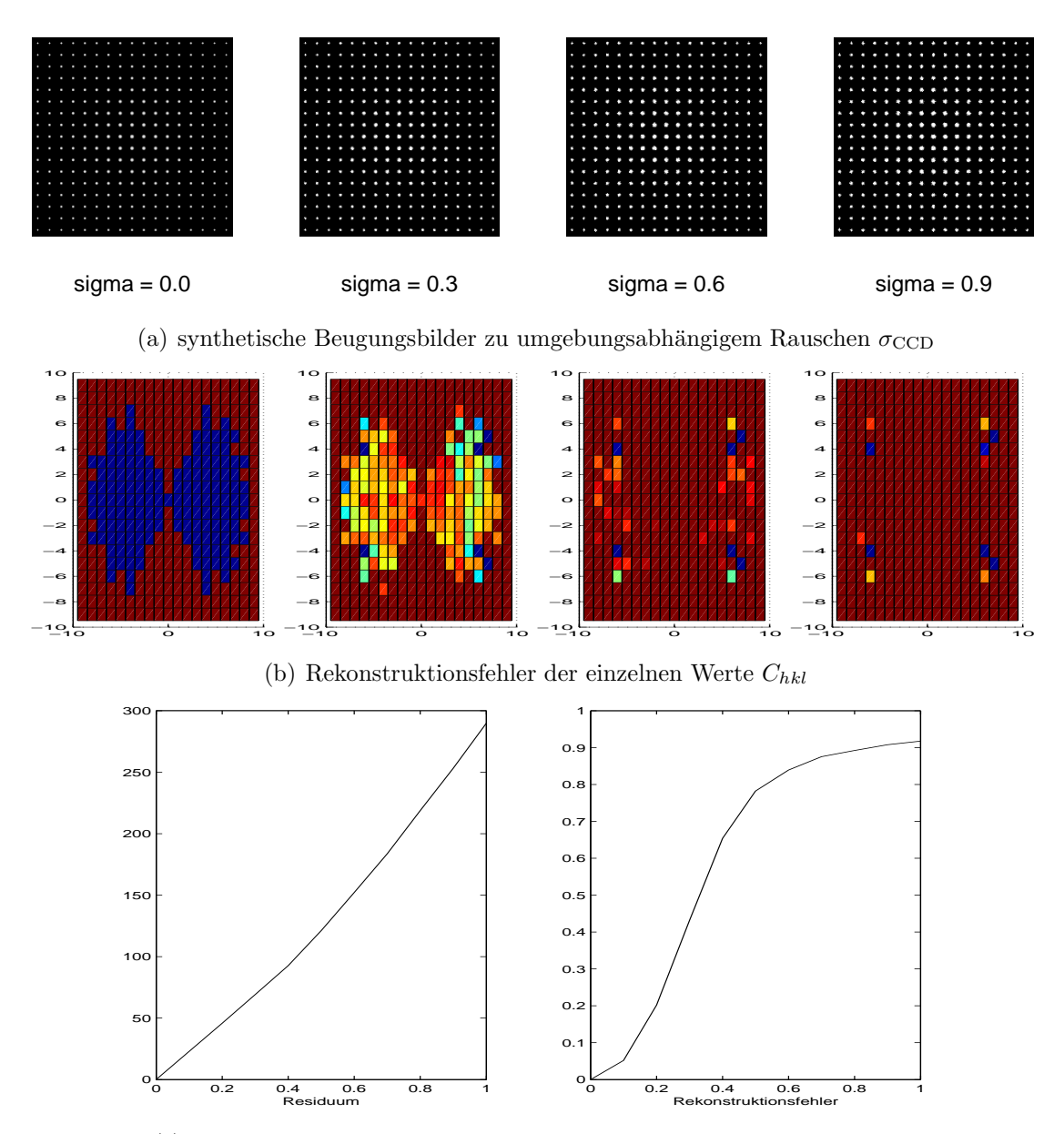

(c) Rauschst¨arke gegen Residuum und Rekonstruktionsfehler geplottet

Abbildung 16: Sensitivität: Umgebungsabhängiges CCD-Rauschen

# Zufällige Auslöschungen

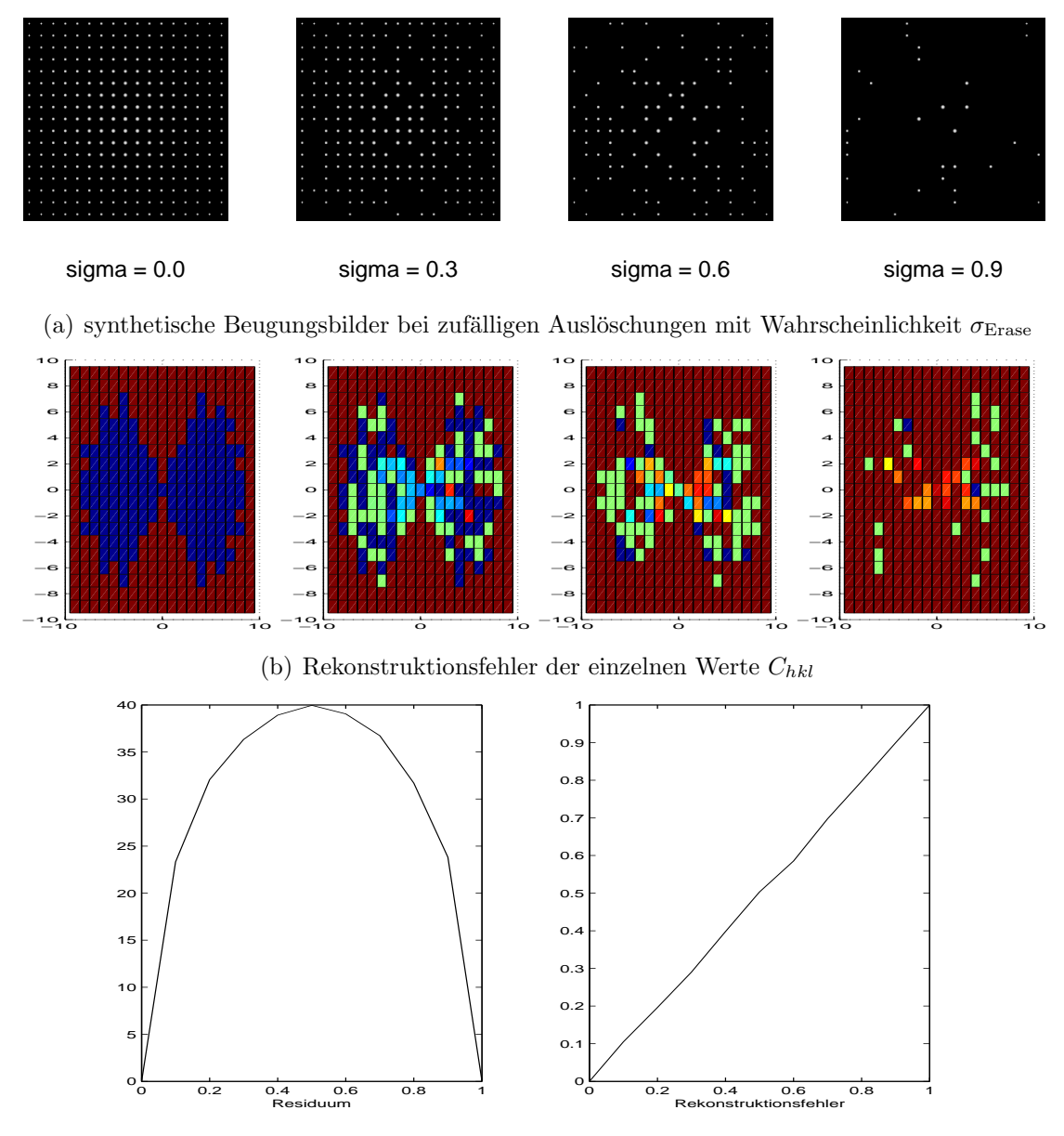

(c) Rauschst¨arke gegen Residuum und Rekonstruktionsfehler geplottet

Abbildung 17: Sensitivität: Zufällige Auslöschungen

Man kann aus den Fehlerplots erkennen, wie sich Rekonstruktionsfehler bezuglich ¨ Rauschen verhalten. Das Verfahren verhält sich bezüglich additivem Rauschen, Positions- und Reflexgrößenrauschen sehr ähnlich, auch wenn man beim Betrachten der synthetischen Beugungsbilder große Unterschiede feststellen kann.

Multiplikatives Rauschen und das umgebungsabhängige Rauschen sind ebenfalls sehr ähnlich, wobei man beachten muss, dass der Parameter des umgebungsabhängigen Rauschens viel stärkere Auswirkungen hat. Für die Vergleichbarkeit ist dieser daher angemessen zu skalieren.

Bei den zufälligen Auslöschungen erreicht das Residuum beim Fehlen der Hälfte aller Reflexe seinen Höhepunkt. Der Rekonstruktionsfehler verhält sich linear.

Das Reflexgrößenrauschen kann auch als falsche Schätzung der Reflexgröße betrachtet werden. Man erkennt dabei, dass geringe Abweichungen in der Reflexgröße auch nur zu geringen Abweichungen in der Schätzung der Intensitäten führen. Um die Reflexgrößen zu bestimmen, wird das Residuum in abhängigkeit von dieser minimiert. Bei unverrauschten Daten fällt das Minimum auf die exakte Reflexgröße und die zum minimierende Funktion hat keine weiteren lokalen Minima. Bei verrauschten Daten können weitere lokale Minima und sogar ein anderes globales Minimum auftreten. Mit dem MATLAB-Skript test cry size kann eine Auswertung durchgeführt werden.

## 5.2 Vergleich mit dem zu verbessernden Verfahren

Wir werden nun ein anderes Verfahren " Maximaler Pixelwert"zur Bestimmung der Intensitäten vorstellen und anschließend die Qualität dieses Verfahrens mit dem in Kapitel 4 vorgestellten Algorithmus vergleichen. Wir erweitern die in Unterkapitel 5.1 erstellten Plots um dieses Verfahren. Erfahrungen in der Kristallographie haben gezeigt, dass die Qualität der Strukturlösung hohe Sensitivität bezüglich der Reihenfolge der Intensitätswerte aufweist. Wir verwenden daher die maximalen Reflexwerte  $C_{hkl}$  aus den Bariumsulfat-Daten und plotten die Anzahl der in falscher Reihenfolge befindlichen Werte.

### Verfahren Maximaler Pixelwert

Zu jedem Reflex hkl wählen wir eine Umgebung  $\mathcal{G}_{hkl}$  um den Reflexmittelpunkt, wie in Kapitel 4.2 zur Bestimmung der Größenparameter  $s_{hkl}$ . Dann setzen wir

$$
I_{hkl} := \max\left\{B_{\varphi}(i,j): \rho\left(i - \frac{d+1}{2}, j - \frac{d+1}{2}\right) \in \mathcal{G}_{hkl}\right\}.
$$

Wir wenden im Folgenden alle Rauscharten gleichzeitig an und vergleichen die Algorithmen. Für einen festen Parameter  $\sigma \in [0, 1]$  wählen wir:

- $\sigma_{\text{Pos}} = \sigma_{\text{Size}} = \sigma_{\text{Add}} = \sigma_{\text{Mult}} = \sigma$ ,
- $\bullet$   $\sigma_{\rm CCD} = \frac{1}{8}$  $rac{1}{8}\sigma,$
- $\bullet$   $\sigma_{\text{Erase}} = \frac{1}{2}$  $rac{1}{2}\sigma$ .

Die übrigen Parameter sind wie in Unterkapitel 5.1 gewählt.

Wir wählen im zweiten Vergleich eine dreidimensionale Hutfunktion als Basisfunktion.

## Vergleich mit gemischtem Rauschen

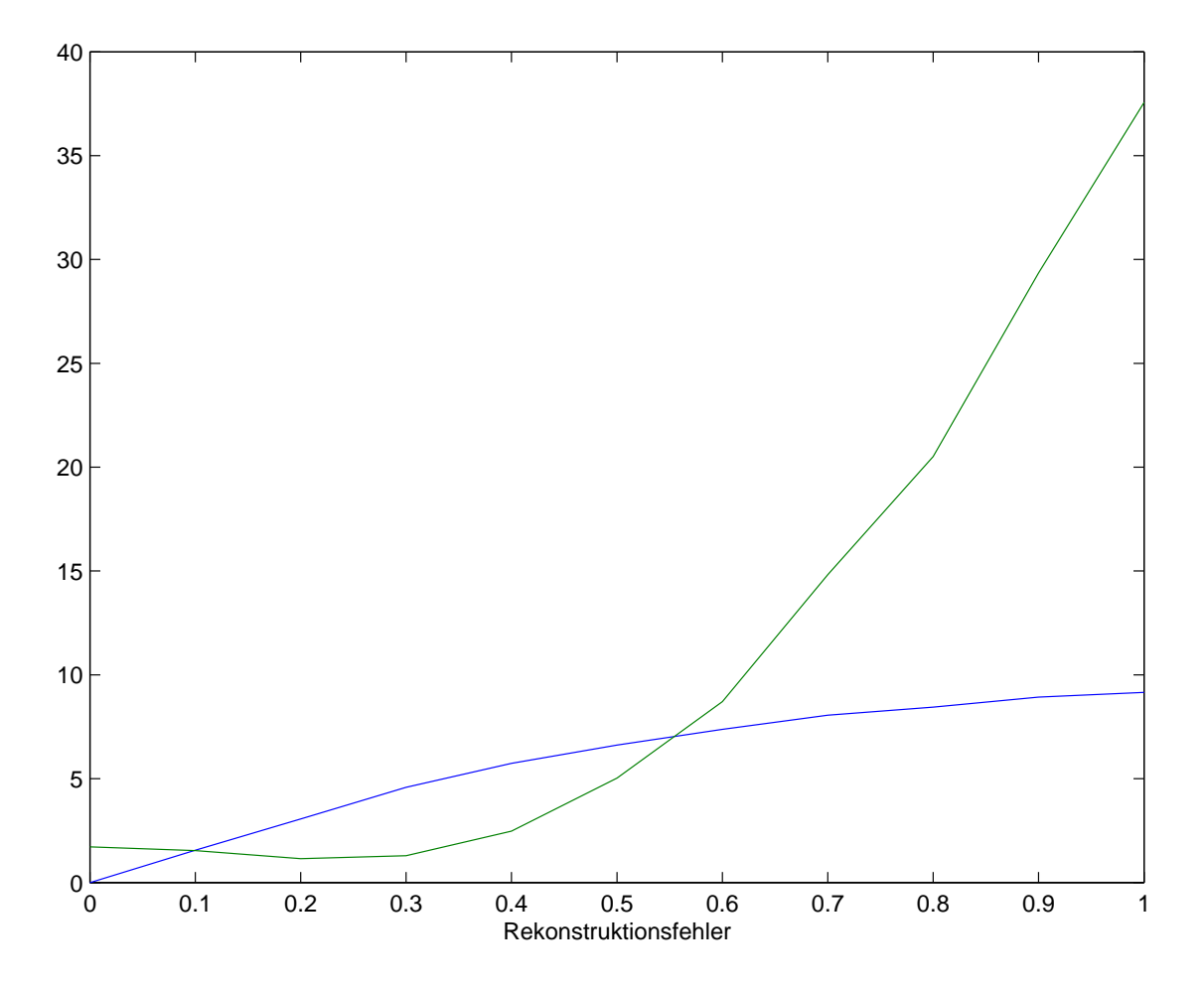

Abbildung 18: Vergleich der Algorithmen unter Einfluss von Rauschen  $\sigma$ : (grün) Rekonstruktionsverfahren dieser Arbeit, (blau) Maximaler Pixelwert (MATLAB-Skript: test\_cry\_compare)

## Vergleich mit falscher Basisfunktion

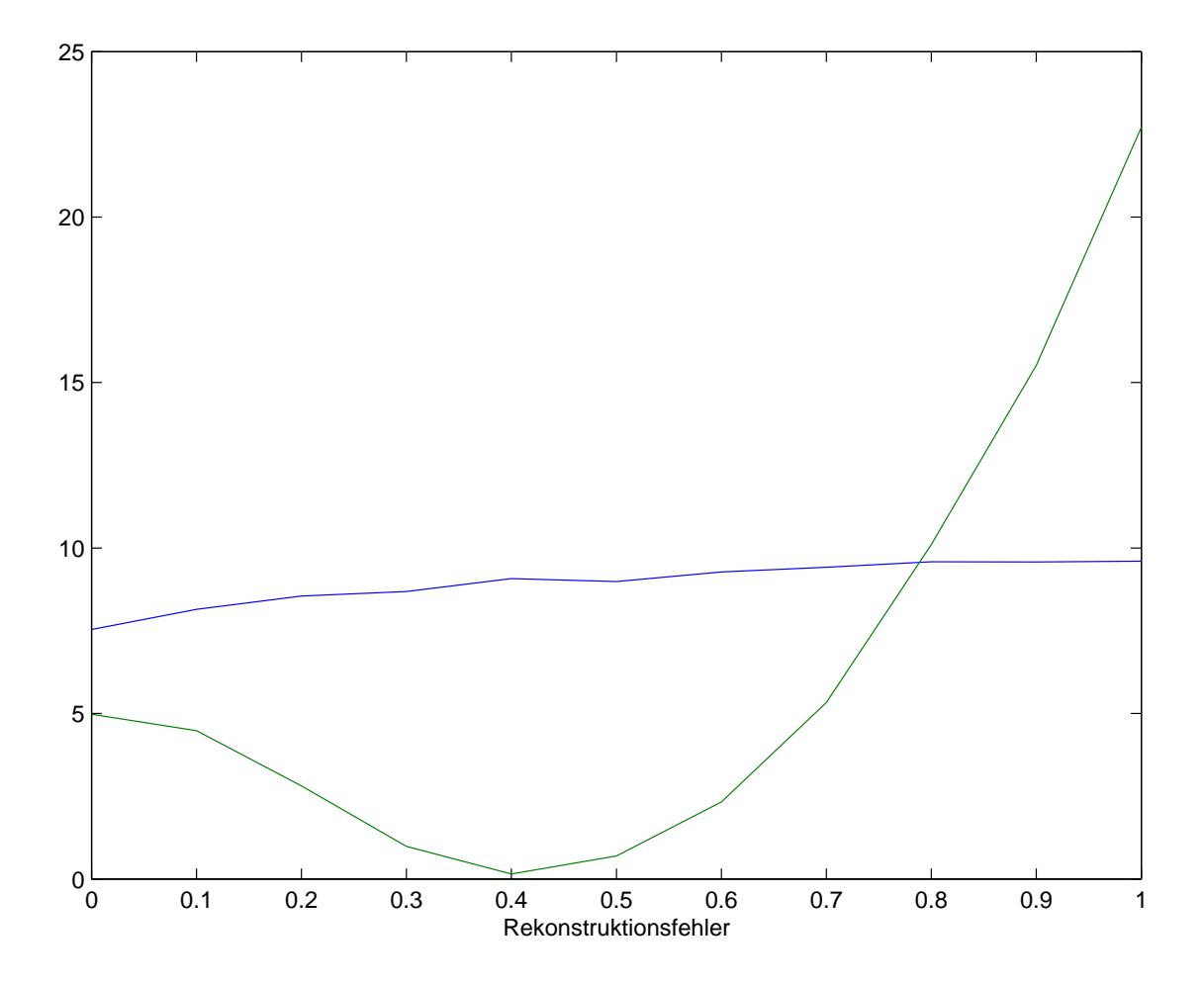

Abbildung 19: Vergleich der Algorithmen unter falscher Wahl der Basisfunktion mit Einfluss von Rauschen  $\sigma$ : (grün) Rekonstruktionsverfahren dieser Arbeit, (blau) Maximaler Pixelwert (MATLAB-Skript: test\_cry\_compare)

# 6 Resultate am Beispiel Bariumsulfat

Mit Hilfe des MATLAB-Skripts test\_cry\_BaS04 können Intensitätswerte von experimentellen Daten bestimmt werden.

- Als Auflösung wurde  $d = 256$  gewählt,
- .cell-Dateien enthalten Informationen über die Zellparameter $\mathbf{a}^*, \mathbf{b}^*, \mathbf{c}^*,$
- $\bullet~$ .hkl-Dateien enthalten die korrekten Intensitätswerte $\hat{I}_{hkl},$
- .mrc-Dateien enthalten Beugungsdaten in kodierter Form, in BaSO4Data.mat haben wir bereits die in dieser Arbeit wichtigen Informationen über die Pixelwerte B (dort slices genannt) und die Kippwinkel Φ (dort angles genannt) extrahiert.

Wie bereits Abbildung 19 zu sehen, zeigt das Verfahren Schwächen bei der Wahl einer falschen Basisfunktion. Die Basisfunktion des Bariumsulfat-Datensatzes unterscheidet sich jedoch noch stärker von den gewählten, sodass die Ergebnisse unbrauchbar ausfallen.

# 7 Zusammenfassung und Ausblick

Kristallographie ist eine komplexe interdisziplinäre Wissenschaft. Selbst der Rekonstruktionsprozesses, in dem die reale Nutzbarkeit von Kristallen sowie deren Entstehung vernachlässigt werden kann, als eigenständige Aufgabe betrachtet, besitzt hohe Komplexität. Daher ist die Kapselung von Problemstellungen eine wichtige Voraussetzung, um Verbesserungen zu erzielen. Einige in diesem Prozess entstehende Probleme wurden in dieser Arbeit nur oberflächlich beschrieben: Das Phasenproblem und die Ergänzung des "missing cone" werden typischerweise durch Symmetrieüberlegungen gelöst. Auch bei der Betrachtung der Intensitätsverteilung im reziproken Raum gibt es Fragestellungen, deren Beantwortung zur Verbesserung der Rekonstruktionsverfahren beitragen könnte. Die Gestalt der Reflexe ist bislang unbekannt und müsste weiter untersucht werden. Möglicherweise kann auch die Hinzunahme von Symmetrieannahmen oder die Ruckmeldung einer Fachper- ¨ son zu einer Verbesserung beitragen. Durch die hohe Komplexität sind an vielen Stellen Qualitätssteigerungen möglich.

In dieser Arbeit haben wir einen Zwischenschritt bei der Rekonstruktion mit einem neuen Verfahren getestet. Das Ziel dieses Zwischenschritts ist die Rekonstruktion des Betragsquadrats der Strukturfaktoren. Das Vorgehen wurde in den Kapiteln zwei bis vier beschrieben. Die Ergebnisse wurden in den Kapiteln fünf und sechs präsentiert. Es liefert ein besseres Ergebnis als das bisherige Verfahren auf den synthetischen Daten. Am experimentellen Beispiel Bariumsulfat ist allerdings keine echte Verbesserung zu sehen. Die theoretischen Ergebnisse lassen jedoch hoffen, dass eine genauere Kenntnis der Reflexfunktion den gewünschten Effekt bringen könnte. Dazu ist eine statistische Analyse notwendig, die mit unterschiedlichen Reflexgrößen geeignet umgehen kann.

Die Laufzeit des Verfahrens beträgt besonders bei großen Datenmengen in der derzeitigen Umsetzung mehrere Stunden. Eine Verbesserung der Genauigkeit und auch der Laufzeit ist durch eine verbesserte Minimierung des Residuums zu erwarten. Algorithmen, die mit wenigen Funktionsauswertungen das Minimum einer Funktion hinreichend genau bestimmen können, sind dabei zu verwenden. Dabei ist zunächst zu analysieren, welche Genauigkeit hinreichend ist, und welche zusätzlichen Informationen über die Beschaffenheit der Daten ein solcher Algorithmus verwenden kann.

# Literatur

- [1] A Hypertext Book of Crystallographic Space Group Diagrams and Tables. 30. April. 2012. – http://img.chem.ucl.ac.uk/sgp/mainmenu.htm
- [2] Crystallography Open Database. 26. Mai. 2012. http://www.crystallography.net/
- [3]  $MATLAB$  2010b. 2010. http://www.mathworks.de/products/matlab/
- [4] ADT3D 1.3.2. 2011. http://www.nanomegas.com/
- [5] Early scientific history of crystals and X-rays. 24. April. 2012. http://en.wikipedia.org/wiki/X-ray crystallography
- [6] openoffice 3.2. 2010. http://www.openoffice.org/
- [7]  $Jmol$  12.2.24. 2012. http://www.jmol.org/
- [8]  $Perf. Kristalle. 4. Juni. 2012. http://www.tf.uni-kiel.de/matwis/amat/mw1_ge/$
- [9] Wellen in 2 und mehr Dimensionen. 4. Juni. 2012. http://wwwex.physik.uni-ulm.de/lehre/gk3a-2002/node29.html
- [10] Semiconductor Crystals. 4. Juni. 2012. http://britneyspears.ac/physics/crystals/wcrystals.htm
- [11] Laue-Bedingung. 4. Juni. 2012. http://de.wikipedia.org/wiki/Laue-Bedingung
- [12] Ewaldkugel. 4. Juni. 2012. http://de.wikipedia.org/wiki/Ewald-Konstruktion
- [13] Transmissionselektronenmikroskopische Untersuchungsverfahren. 4. Juni. 2012. – http://edoc.hu-berlin.de/dissertationen/kirmse-holm-2000-12-20/HTML
- [14]  $Gimp 2.8.0. 2012. http://www.gimp.org/$
- [15] BORCHARDT-OTT, Walter: Kristallographie: Eine Einführung für Naturwissenschaftler. Springer, 1976
- [16] Cowley, John M.: Diffraction physics. Elsevier Science B. V., 1975
- [17] Crystallography, International U. (Hrsg.): International Tables for Crystallography. Springer, 1935
- [18] FRIEDRICH, Walter: Die Geschichte der Auffindung der Röntgenstrahlinterferenzen. In: Naturwissenschaften, Volume 10, Number 16 (1922), S. 363–366
- [19] Friedrich, Walter ; Knipping, Paul ; Laue, Max von: Interferenz-Erscheinungen bei Röntgenstrahlen. In: Bayerische Akademie der Wissenschaften, Sitzungsberichte (1912), S. 303–322
- [20] Giacovazzo, C. ; Monaco, H. L. ; Artioli, G. ; Viterbo, D. ; Milanesio, M. ; FERRARIS, G. ; GILLI, G. ; GILLI, P. ; ZANOTTI, G. ; CATTI, M.: Fundamentals of Crystallography. Oxford University Press, 1992
- [21] KLEBER, Will ; BAUTSCH, Hans-Joachim ; BOHM, Joachim ; KLIMM, Detlef: Einführung in die Kristallographie. Oldenbourg Wissenschaftsverlag, 1956
- [22] Kneissl, Thomas: Reflexinterpolation im reziproken Raum, Johannes-Gutenberg-Universität Mainz, Diplomarbeit, 2012
- [23] KOLB, U.; GORELIK, T.; KÜBEL, C.; OTTEN, M. T.; HUBERT, D.: Towards automated diffraction tomography: Part I - Data acquisition. In: Ultramicroscopy 107 (2007), S. 507–513
- [24] KOLB, U.; GORELIK, T.; OTTEN, M. T.: Towards automated diffraction tomography: Part II - Cell parameter determination. In: Ultramicroscopy 108 (2008), S. 763–772
- [25] SANDS, Donald E.: *Introduction to Crystallography*. W. A. Benjamin, 1969
- [26] Schlitt, Sebastian: Algorithmen zur Bestimmung der Einheitszelle von Kristallen aus Elektronenbeugungsdaten, Johannes-Gutenberg-Universität Mainz, Diplomarbeit, 2010

[27] WILLIAMS, David B. ; CARTER, C. B.: Transmission Electron Microscopy. Springer, 1996

# Abbildungsverzeichnis

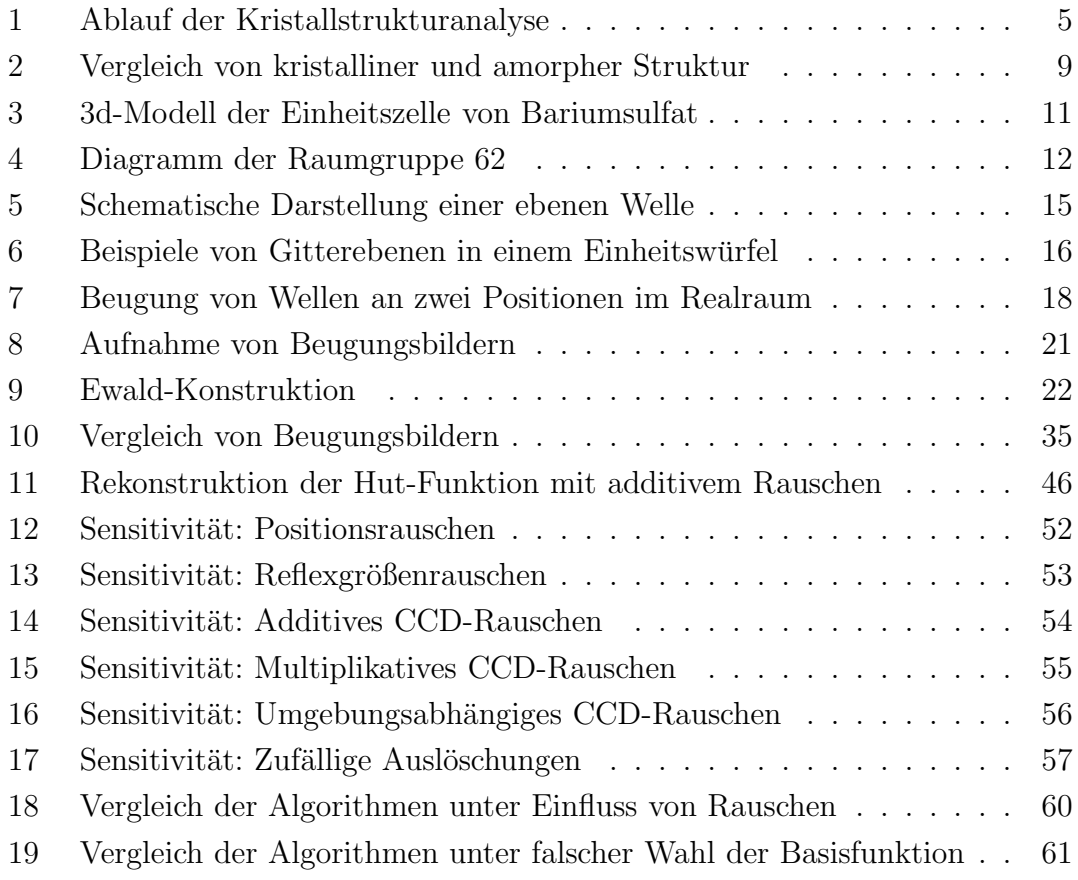

# Nomenclature

- $\omega$  Wellenfunktion
- $\kappa$  Wellenvektor
- $\lambda$  Wellenlänge
- f Teilchendichte im Realraum (Elektronen- oder Ladungsdichte)
- a Basisvektor des direkten Gitters
- b Basisvektor des direkten Gitters
- c Basisvektor des direkten Gitters
- $u$  Index zum Basisvektor **a**
- $v$  Index zum Basisvektor **b**
- w Index zum Basisvektor c
- Γ Raumgitter
- $\Gamma_0$  Elementarzelle des direkten Gitters
- $\sigma$  Symmetries operation
- g Intensitätsverteilung im reziproken Raum
- $a^*$ <sup>∗</sup> Basisvektor des reziproken Gitters
- $h^*$ <sup>∗</sup> Basisvektor des reziproken Gitters
- $c^*$ <sup>∗</sup> Basisvektor des reziproken Gitters
- h ganzzahliger Index zum Basisvektor  $\mathbf{a}^*$
- $k$  ganzzahliger Index zum Basisvektor  $\mathbf{b}^*$
- l ganzzahliger Index zum Basisvektor  $c^*$
- $\Gamma^*$ Reziprokes Gitter
- $\mathbf{p}_{hkl}$  Punkt auf dem reziproken Gitter
- (hkl) Netzebene
- $d_{hkl}$  Netzebenenabstand
- $F_{hkl}$  Strukturfaktor
- $F$  Fourier-Transformation
- $C_{hkl}$  maximaler Wert des Reflexes hkl
- $s_{hkl}$  Größe des Reflexes hkl
- $I_{hkl}$  Intensität des Reflexes hkl
- $\psi$  Reflexfunktion
- Ψ Raum der Reflexfunktionen
- $\mathcal{R}_{\psi}$  Raum aller Intensitätsverteilungen im reziproken Raum mit fester Reflexfunktion  $\psi \in \Psi$
- $\mathcal{R}$  Raum aller Intensitätsverteilungen im reziproken Raum
- $B_{\varphi}$  Beugungsbild
- B Pixelgitter eines Beugungsbildes
- $d$  Auflösung eines Beugungsbildes
- D Pixeltiefe eines Beugungsbildes
- Φ Menge aller in einem Beugungsexperiment verwendeten Kippwinkel
- $\varphi$  Kippwinkel
- σ. Parameter des .-Rauschens
- $\delta$  (hochgestellt) verrauschte synthetische oder experimentelle Daten
- $\rho$  Ewald-Projektion
- ν Ewald-Korrektur